## S T U D I E N A R B E I T

Optimierung einer Vergleichmäßigungsanlage für Schüttgüter durch Optimalwertsteuerung auf der Basis der Online-Erfassung der Qualitätsparameter

> von Michael P. Cipold

eingereicht am 14. Januar 2012 beim Institut für Angewandte Informatik und Formale Beschreibungsverfahren des Karlsruher Instituts für Technologie

Referent: Prof. Dr. Hartmut Schmeck Betreuer: Dipl.-Inform. Kaibin Bao (AIFB), Dr. Pradyumn Shukla (AIFB), Dr. Claus Bachmann (J&C Bachmann GmbH)

> Heimat- und Studienanschrift: Sandweg 22, 76139 Karlsruhe

## Erklärung der Urheberschaft

Ich versichere hiermit wahrheitsgemäß, die Arbeit bis auf die dem Referenten respektive Betreuer bereits bekannte Hilfe selbständig angefertigt, alle benutzten Hilfsmittel vollständig und genau angegeben und alles kenntlich gemacht zu haben, was aus Arbeiten anderer unverändert oder mit Abänderungen entnommen wurde.

Karlsruhe, den 14. Januar 2012 Michael P. Cipold

# Inhaltsverzeichnis

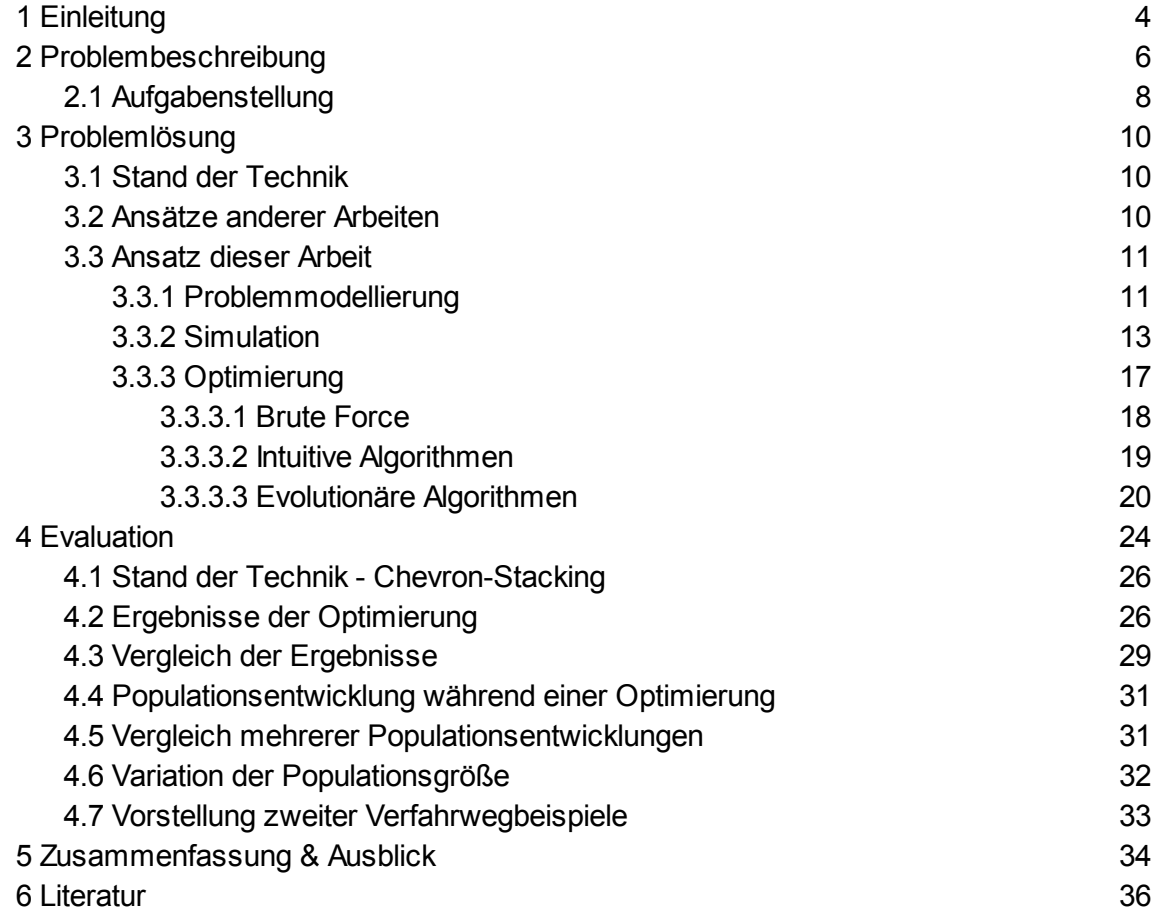

## 1 Einleitung

Schüttgutverarbeitende Unternehmen sind auf konstante Qualität der für einen bestimmten Prozess zu liefernden Materialien bedacht. Ein Grund hierfür ist der oftmals komplexe Verarbeitungsprozess, bei dem viele Parameter die Gesamteffizienz bestimmen. Da nicht alle Parameter permanent an Qualitätsschwankungen angepasst werden können (beispielsweise die Brenntemperatur in einem Kohlekraftwerk) und ein fester Parameter bei schwankender Qualität verheerende Folgen haben kann, besteht die Notwendigkeit, für eine konstante Qualität des Schüttgutes zu sorgen.

Um eine Glättung der Qualitätskurve eines Materials vor dem verarbeitenden Prozess zu ermöglichen, werden Mischbette (sogenannte Stapel- und Vergleichmäßigungsanlagen) in den Verarbeitungsprozeß eingefügt. Diese Mischbette erlauben eine Pufferung und Vermischung des eingehenden Materials über mehrere Stunden bis Tage und befinden sich weltweit im breiten Einsatz. Die Validierung der Effizienz dieser Mischbette findet heutzutage noch meist über Laboratorien statt, an die Proben aus dem eingehenden und ausgehenden Materialfluss gesandt werden. In diesen Laboratorien wird die chemische Zusammensetzung der Proben analysiert. Die dieser Analyse vorausgehende Probenahme ist sehr aufwendig und ungenau, da oft nur sehr wenige Einzelproben aus einem immensen Materialstrom genommen und die so gewonnene Sammelprobe analysiert werden können. Moderne Anlagen verfügen über so genannte Online Analyzer<sup>1</sup>, welche die Qualität permanent auf dem Haupt-Materialstrom oder auf einem Nebenstrom auswerten. Durch diese Analyzer ist eine viel präzisere Überwachung der Qualität des Materialflusses und somit auch ein Eingreifen in den Prozess der Vergleichmäßigung der Qualität möglich.

Bislang ist es üblich, die Vergleichmäßigung zu optimieren, indem beispielsweise die Festlegung der Anzahl übereinander gelegter Schichten in einem Mischbett angepasst wurde. Bei permanenter Qualitätsüberwachung während des Aufschüttprozesses kann jedoch eine Anpassung an die aktuellen Gegebenheiten erfolgen. Dies ermöglicht es, auf starke Änderungen oder ungünstige Schwankungen in der Qualität zu reagieren, um die Qualitätsvarianz des ausgehenden Produktes zu minimieren.

In dieser Arbeit wird ein System vorgestellt, welches verschiedene Lösungen auswertet und Optimierungen berechnet, um eine Abschätzung der bestmöglichen Optimierung zu erlauben und eine Entscheidungsgrundlage zu bilden, ob sich ein optimierendes System gegenüber derzeitigen einfachen Systemen rentiert.

In Kapitel 2 wird zunächst das Problem anhand des Beispiels einer konkreten Anlage im Detail beschrieben, woraus sich dann die Aufgabenstellung ergibt.

Das Kapitel 3 beinhaltet dann Lösungsansätze und die Abgrenzung beziehungsweise den Zusammenhang zur gewählten Lösung und deren Vorstellung.

<sup>1</sup> Online bedeutet in diesem Zusammenhang direkt in den Prozessablauf integriert und beschreibt die Messung am Materialstrom ohne Probenahme

Das Kapitel 4 illustriert schließlich die durch den in dieser Arbeit präsentierten Ansatz erzielbaren Ergebnisse und versucht durch Parametervariation zu vermitteln, welche Optionen zur Optimierung bestehen.

Am Schluss soll im Kapitel 5 eine zusammenfassende Übersicht über die erbrachten Leistungen und ein Ausblick für die weitere Arbeit zu diesem Thema gegeben werden.

## 2 Problembeschreibung

Die Firma J&C Bachmann GmbH entwickelt und produziert Messsysteme zur Qualitätskontrolle von mineralischen Rohstoffen. Diese vornehmlich mit Röntgenstrahlung arbeitenden Messsysteme werden im Erzbergbau als auch an fossilen Brennstoffen in Europa, Amerika und Afrika eingesetzt. Gemeinsam mit einem südafrikanischen kohlefördernden und -verarbeitenden Unternehmen wurde ein solches Messsystem in den Prozessablauf integriert, welches die dieser Arbeit zu Grunde liegenden Daten liefert. Anhand dieses konkreten Beispiels soll der Ansatz erläutert werden. In der Zusamenfassung dieser Arbeit wird abschließend der Übergang zum allgemeinen Fall verdeutlicht.

In der Anlage, welche dieser Arbeit als Beispiel zur Veranschaulichung dient, wird Steinkohle nach dem Fischer-Tropsch-Prinzip [FiTr30] zu flüssigen Kohlenwasserstoffen und damit zu synthetischen Kraftstoffen (sog. XtL-Kraftstoffe) verarbeitet. Wesentliche Parameter des Rohstoffes wie Aschegehalt, Schwefelgehalt und durchschnittliche Korngröße, müssen für den Prozess genau überwacht und gegebenenfalls geregelt werden. Diese Parameter haben direkten Einfluss auf die Effizienz des Gewinnungsprozesses, aber auch auf sicherheitskritische Aspekte des Systems wie die Wärmekapazität der Asche, die maßgeblich durch die Partikelgröße und den Aschegehalt bestimmt wird. Die Anlage ist schematisch in Abbildung 1 dargestellt.

Das Rohmaterial wird in mehreren umliegenden Bergwerken gewonnen und auf Förderbändern zur Anlage transportiert. Jedes Bergwerk, verschiedene Abbaubetriebe innerhalb eines Bergwerks und selbst verschiedene abgebaute Flöze (Kohleschichten), liefern verschiedene Zusammensetzungen der geförderten Kohle, da sich diese Kohle über Jahrtausende hinweg auf natürlichem Wege unter anderem aus Pflanzenresten gebildet hat. Durch geologische Erkundung der Kohlefelder ist es möglich, eine Vorauswahl der abzubauenden Kohle zu treffen, um bestimmte Kohleschichten für den Abbau auszuwählen, welche gewünschte Eigenschaften haben. Allerdings ist hierdurch nur eine sehr grobe Eingrenzung des Qualitätsbereiches möglich.

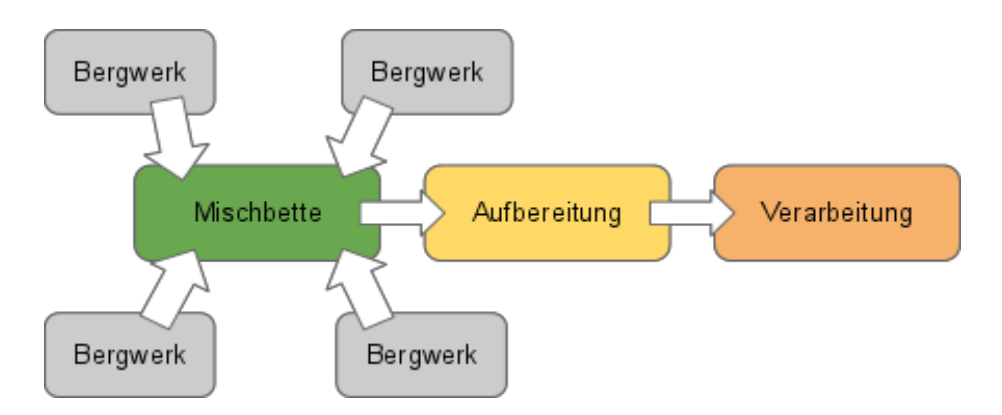

Abb. 1: Schematische Darstellung des kohleverarbeitenden Betriebes

Kohle unterschiedlicher und auch schwankender Qualitäten erreicht das verarbeitende Werk, in welchem im ersten Schritt des Prozesses eine Vorverarbeitung in Form einer Vermischung des eingehenden Materials gemacht werden muss. Die Kohle wird direkt zu Mischbetten (Coal Yard) gefördert.

Ein Mischbett, wie hier schematisch in Abbildung 2 dargestellt, ist ein mehrere hundert bis eintausend Meter langes und dreißig bis fünfzig Meter breites Feld, welches genutzt wird, um Material-Halden (Stockpiles) aufzuhäufen. Diese Halden werden mit Hilfe auf Schienen entlang des Mischbetts bewegbaren Absetzern (Stacker, siehe Abbildung 3 links) aufgehäuft und mit Brücken-Kratzern (Bridge Reclaimer, siehe Abbildung 3 rechts) als schiefer Querschnitt wieder abgetragen. Das von mehreren Halden parallel abgetragene Material wird dann wieder zusammengeführt und soll nun relativ einheitlich von der Qualität bereit für weitere Vorverarbeitung und den Synthese-Prozess sein. Da allerdings pro Mischbett nur eine Halde gleichzeitig abgetragen werden kann und selbst das nicht immer möglich ist (beispielsweise wegen eines Defektes am Absetzer oder am Kratzer oder auch wegen einer noch nicht vollständigen Halde, auf deren Fertigstellung der Kratzer warten muss) kommt es vor, dass der nachgeschaltete Prozess nur aus einer oder zwei Halden gespeist wird. Dies bedeutet, dass bereits die Vermischung der eingehenden Kohlequalitäten innerhalb einer Halde so weit optimiert sein muss, dass die ausgehende Qualität eine niedrigstmögliche Varianz aufweist. Durch verschiedene Methoden, das Rohmaterial zu stapeln (Stacking), können unterschiedliche Ergebnisse erzeugt werden. Diese Methoden werden im nächsten Kapitel beschrieben.

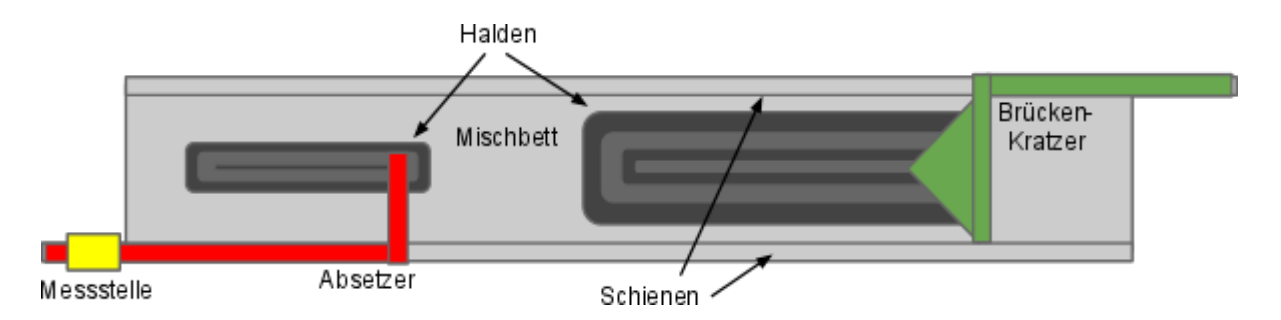

Abb. 2: Schematische Darstellung eines Mischbettes

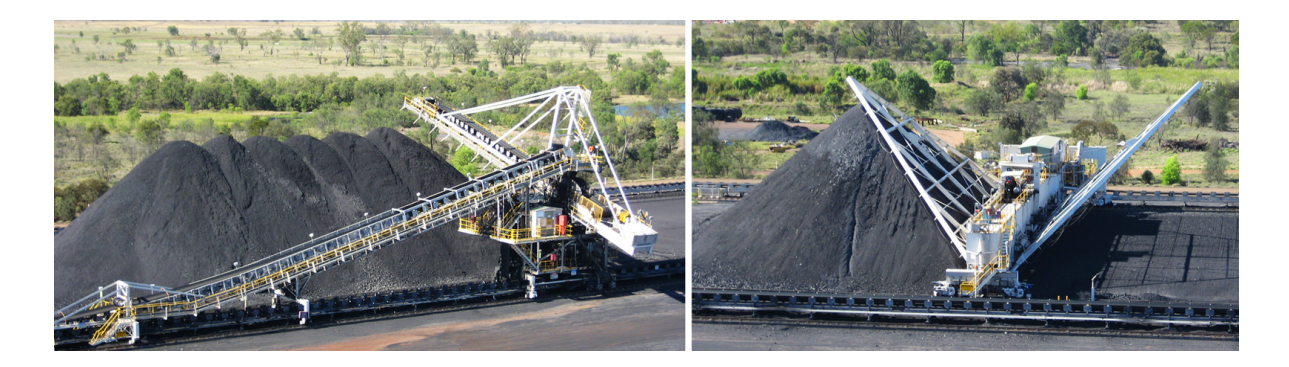

Abb. 3: Absetzer<sup>2</sup> (links) und Brücken-Kratzer<sup>3</sup> (rechts)

<sup>&</sup>lt;sup>2</sup> Quelle: http://en.wikipedia.org/wiki/File:Krupp\_stacker\_rtca\_kestrel\_mine.jpg

<sup>&</sup>lt;sup>3</sup> Quelle: http://en.wikipedia.org/wiki/File:Krupp\_bridge\_reclaimer\_rtca\_kestrel\_mine.jpg

Um die Qualität der Kohle beim Aufschütten und beim Abtragen permanent zu überwachen, wurde ein Online-Röntgenfluoreszenz-Messsystem (Online-XRF-Analyzer) [LaBK00] der J&C Bachmann GmbH installiert. Das System arbeitet mit Röntgenstrahlung zwischen 20 und 30 kV und erlaubt eine Analyse der Fluoreszenzstrahlung des Materials und somit eine quantitative Auswertung der in der Kohle befindlichen Elemente. Diese zeitlich direkte Analyse erlaubt im Gegensatz zur Laboranalyse, eine Regelung des jeweiligen Prozesses mit unmittelbarer Kenntnis der Eigenschaften des verarbeiteten Materials zu implementieren. Laboratorien liefern diese Werte zwar meist wesentlich präziser, aber erst Tage später und können aufgrund seltener Probenahme nicht immer als repräsentativ angesehen werden. Mit Hilfe des Online-Messsystems am Materialeingang des Absetzers kann eine Regelung des Verfahrweges<sup>4</sup> ausgearbeitet werden, die es erlaubt mit dem Wissen über die Qualität des aktuellen Materials und dem Wissen über das bisher aufgehäufte Material eine möglichst optimale Vermischung zu erreichen.

## 2.1 Aufgabenstellung

Durch die gewonnenen Überwachungs- und Regelungsoptionen ergibt sich nun die Möglichkeit, den Verfahrweg des Absetzers zu optimieren, so dass die Varianz am Materialausgang minimal wird. Hierzu soll ein Optimierungssystem beschrieben werden, welches die gestellten Anforderungen erfüllt und Lösungen (Verfahrwege) generiert, welche bessere Ergebnisse erzielen. Aus diesen Ergebnissen soll es möglich sein, Abschätzungen für das System zu machen, um zu entscheiden, ob eine Optimierung rentabel ist oder nicht.

#### Vereinfachende Annahmen

Im Weiteren wird angenommen, dass die Varianz nur für einen Parameter minimiert werden soll. Zum einen ist es ohne viel Mühe möglich, das hier vorgestellte System zu einer mehrdimensionalen Optimierung zu erweitern und zum anderen kann der abstrakte Parameter Qualität oft durch eine gewichtete Summe einzelner Parameter angenähert werden. Dies ist deshalb eine legitime Methode, da die Parameter der Kohle nicht vollständig korrelationsfrei sind und eine Minimierung der Varianz eines Parameters meist auch eine Verkleinerung der Varianz anderer Parameter zur Folge hat. Im Folgenden wird stets beispielhaft der Parameter Aschegehalt optimiert, welcher einen Näherungswert des nach der Verbrennung der Kohle übrig bleibenden Materials in Prozent auf die ursprüngliche Masse darstellt und welcher wiederum durch mehrere Komponenten in der Kohle bestimmt wird. Im Fall der beschrieben Anlage ist der Aschegehalt das Haupt-Qualitätsmerkmal.

Desweiteren wird für diese Abschätzung angenommen, dass der Verlauf der Qualität über den gesamten Schüttvorgang bereits zu Beginn bekannt ist. Dies ist ebenfalls kein vollständig abstrakter Gedanke, da für die Zukunft der Anlage vorgesehen ist, Qualitäten bereits frühzeitig an der die Bergwerke verlassenden Kohle zu messen. Dies ermöglicht, einen grobe Voraussage für die eintreffende Kohlequalität zu erstellen. Am Ende der Arbeit soll aber dennoch ein Ausblick darauf gegeben werden, wie auch ohne dieses Wissen eine Optimierung der Qualitätsschwankung möglich ist.

<sup>4</sup> Der Verfahrweg ist der Ablauf der Positionen, die der Absetzer während eines Aufschüttvorgangs entlang des Mischbettes auf den Schieden (eindimensional) durchläuft

Als letzte vereinfachende Annahme ist zu nennen, dass im Rahmen dieser Abschätzung nicht auf die Höhe der erreichten Durchschnittsqualität geachtet werden soll. Diese wird lediglich durch den Durchschnitt des eingehenden Materials bestimmt, auf welchen beim Schüttprozess kein Einfluss mehr geübt werden kann.

## 3 Problemlösung

## 3.1 Stand der Technik

Im Moment verfährt die Anlage, wie auch die meisten anderen solcher Anlagen, nach einfachen Verfahren wie dem Cone- oder dem Chevron-Stacking, welche im Folgenden kurz erläutert werden sollen. Auf weitere Methoden, die ebenfalls eingesetzt werden, soll hier aber nicht weiter eingegangen werden, da sie spezielles Equipment erfordern.

Das Cone-Stacking implementiert die einfachste Stapelmethode. Hierzu wird zuerst ein Materialhügel vollständiger Höhe aufgehäuft. Soll noch mehr Material in der Halde zwischengelagert werden, so verfährt der Absetzer immer wieder ein Stück entlang des Mischbettes weiter und häuft dort wiederum Material bis zur maximalen Höhe auf, bis die Halde gefüllt ist [CoRW00]. Diese Methode ist in Abbildung 3 links zu erkennen.

Beim Chevron-Stacking verfährt der Absetzer mit konstanter Geschwindigkeit entlang des Mischbettes und schüttet kontinuierlich Material ab. Stößt der Absetzer an ein Ende des Mischbettes, so wechselt er die Richtung und schüttet somit Schicht um Schicht übereinander, wobei die Anzahl der übereinander aufgehäuften Schichten abhängig ist von der Materialmenge und der Verfahrgeschwindigkeit [CoRW00]. Diese Methode wird in dem dieser Arbeit zu Grunde liegenden Beispiel verwendet, um das Material zu mischen. Die Ergebnisse dieser Methode sollen den Resultaten der Methode dieser Arbeit als Vergleich dienen.

### 3.2 Ansätze anderer Arbeiten

Kumral beschreibt in seiner Arbeit "Bed blending design incorporating multiple regression modelling and genetic algorithms" eine Methode zur Optimierung von Mischbetten. Sein Ansatz basiert auf einer Probenahme und einer Schätzung der Bereiche zwischen den Probenahmen mit Hilfe eines geostatistischen Modells. Dieses Modell betrachtet eine Kohlehalde im Längsschnitt und unterteilt diesen Schnitt in ein grobes Raster. Aus den Daten des Modells berechnet Kumral mit Hilfe eines Regressionsmodells und genetischer Algorithmen eine optimale Geometrie eine mögliche Halde, die beispielsweise nach dem Chevron-Prinzip aufgehäuft werden kann. Es werden optimale Parameter, wie Länge und Breite der Halde, Anzahl anübereinanderzulegenden Schichten, ermittelt. [Kurm06]

Pavloudakis und Agioutantis wählen für die Simulation in ihrer Arbeit "Simulation of Bulk Solids Blending in Longitudinal Stockpiles" einen komplexeren Ansatz: eine Halde wird aus übereinanderliegenden Schichten gebildet, deren Dicke abhängig von der Verfahrgeschwindigkeit und der Materialmenge auf dem Förderband und der Anzahl der Schichten darunter ist. Die fließende Materialmenge muss innerhalb Simulation konstant sein. Nachdem ein Qualitätsverlauf in die Simulation eingespeist wurde, errechnet diese den zu erwartenden Qualitätsverlauf am Materialausgang, wobei die Endbereiche der Halde nicht ausgewertet werden. Eine mit diesem System arbeitende Optimierung wird nicht beschrieben. [PaAg10]

## 3.3 Ansatz dieser Arbeit

Im Rahmen dieser Arbeit wurde der im System relevante Prozess im Detail modelliert und simuliert und versucht, das jeweilige Ergebnis mit Hilfe evolutionärer Algorithmen zu optimieren.

#### 3.3.1 Problemmodellierung

Für die Modellierung des beispielhaften Systems genügt es, den Abschnitt vom Materialeingang bis zum Materialausgang des Mischbettes zu betrachten, da lediglich der Effekt des Mischbettes optimiert und der Fluss am Materialeingang an dieser Stelle als gegeben angesehen werden soll. Hierfür ergeben sich intuitiv folgende Modellparameter:

- Materialeingang
	- Momentane Bandbeladung
	- Momentane Qualität
- Mischbett
	- Momentane Position des Absetzers
	- Momentane Position Kratzers
- Materialausgang
	- Momentane Bandbeladung
	- Momentane Qualität
- System
	- Kapazität der betrachteten Halde

Zu Beginn des Aufbauprozesses einer Halde wird eine Länge der zu erstellenden Halde festgelegt, welche sich aus mehreren Parametern des Mischbettes selbst und aus dessen Umwelt ergibt. Einen Einfluss beispielsweise hat der Zustand des zum jeweiligen Mischbett gehörenden Kratzers: je nach noch abzutragender Menge der Halde, an welcher der Kratzer zu diesem spezifischen Zeitpunkt arbeitet, darf mehr Zeit gebraucht werden, um neu zu erstellende Halden zu füllen. Das bedeutet, dass diese länger werden kann. Die Länge der Halde gemeinsam mit der festen Breite des Mischbettes und der Vorgabe der bestmöglichen Ausnutzung ergibt eine fixe Kapazität für die aktuell betrachtete Halde.

Es wird im weiteren davon ausgegangen, dass die momentane Bandbeladung am Materialausgang durch automatische Anpassung der Geschwindigkeit des Kratzers konstant gehalten wird.

Die Varianz der Qualität über die Zeit am Materialausgang stellt die zu optimierende Größe des Systems dar. Diese kann aufgrund der konstanten Bandbeladung am Materialausgang über die Zeit sowie über die geförderte Menge betrachtet werden. In diesem Modell wird eine Betrachtung über die geförderte Menge gewählt, um einen direkten Vergleich mit dem Qualitätsverlauf am Materialeingang zu erlauben.

Die Gesamtzeit für die Aufhäufung der Halde ist im System direkt abhängig von der Bandbeladung über die Zeit. Falls nun über eine längere Periode kein oder nur sehr wenig Material nachfließen würde, dann könnte die Halde nicht bis zu einem zu Beginn festgelegten Zeitpunkt fertiggestellt werden und müsste gegebenenfalls bereits früher abgetragen werden. Dieser Fall tritt in der Realität selten auf und ist für die weiteren Betrachtungen vorerst außer Acht zu lassen.

Die Qualitätsvarianz am Materialausgang wird, abgesehen von den konstanten, zu Beginn festgelegten Systemparametern mit den bisherigen Annahmen lediglich durch die zwei übrig bleibenden Parameter bestimmt: Momentane Qualität am Materialeingang und momentane Position des Absetzers. Für diese zwei Parameter soll nun eine weitere Vereinfachung vorgenommen werden. Die geringsten Freiheiten hat das optimierende System, wenn die Bandbeladung über den gesamten Schüttprozess mit maximaler Höhe definiert ist. Dies soll für die weitere Abschätzung so festgesetzt werden, um den ungünstigsten Fall zu betrachten. Es ist leicht zu zeigen, dass durch geringere Beladung mindestens genauso gute Ergebnisse erzielt werden können: Um dieselbe Schüttung bei geringerer Bandbeladung zu erhalten, muss lediglich die Verfahrgeschwindigkeit mit der relativen<sup>5</sup> Bandbeladung multipliziert und die Dauer des Verfahrens mit dieser Geschwindigkeit durch die relative Bandbeladung dividiert werden. Effekte, die sich durch die geringere fallende Masse ergeben, sollen hier vernachlässigt werden. Alternativ könnte die so gewonnene Zeit, die sich wie eine temporäre Erhöhung der maximalen Geschwindigkeit auswirkt, für weitere Wegoptimierung genutzt werden.

Mit der Annahme der maximalen Bandbeladung am Materialeingang kann diese ebenfalls als konstant betrachtet werden, was erlaubt, die momentane Qualität am Materialeingang und die momentane Position des Absetzers über die Materialmenge statt über die Zeit zu betrachten.

Hiermit verändern sich die oben genannten Modellparameter zu den folgenden:

- Materialeingang
	- Bandbeladung (wird als konstant maximal angenommen)
	- Momentane Qualität über momentane Materialmenge
- Mischbett (Absetzer)
	- Position über momentane Gesamt-Materialmenge
- Mischbett (Kratzer)
	- Position (automatisch angepasst zur konstanten Bandbeladung am Materialausgang, wird nicht weiter beachtet)
- **Materialausgang** 
	- Momentane Bandbeladung (konstant über Zeit)
	- Qualitätsvarianz über Materialmenge
- System
	- Gesamtkapazität der betrachteten Halde (zu Beginn festgelegt)

<sup>5</sup> Relativ zur Maximalbeladung

#### 3.3.2 Simulation

Anders als in anderen Arbeiten zum Thema der Mischbettoptimierung wurde hier ein Ansatz gewählt, der eine Partikelsimulation implementiert.

In einem ersten Schritt wurde ein für dieses Projekt von der J&C Bachmann GmbH entwickelter Partikelsimulator an die Aufgabe angepasst. Dieser Simulator verwendet eine Physik-Simulation (Bullet Physics Engine<sup>6</sup>), in welcher ein Mischbett nachmodelliert wurde. Die Größen wurden hierzu wie im realen Szenario gewählt und auch ein angedeuteter Absetzer fährt entlang des Mischbettes. Der Absetzer wirft quaderförmige Partikel auf das Mischbett, wobei jedem dieser Partikel eine feste Qualität zugeordnet ist, die der zeitlich zugehörigen Qualität in der Eingangskurve entspricht. Die Größe der Partikel ist frei definierbar und variiert zufällig im Rahmen von +/- 10% in jeder Dimension. Für die Simulation kann ein Detailgrad eingestellt werden, der die Menge der Partikel invers proportional zu ihrer jeweiligen Größenordnung regelt. Je mehr Partikel, umso höher der Detailgrad der Simulation, da kleinere Partikel verwendet werden. Das Gesamtvolumen der simulierten Partikel in Form der finalen Halde bleibt jedoch annähernd konstant.

Die Quaderform der Partikel wurde gewählt, um zu Kohle ähnliche Fall- und Rutscheigenschaften zu erhalten. Mit kugelförmigen Partikeln und hohem Reibungskoeffizienten konnte der gewünschte Grad an Realismus nicht erreicht werden. Komplexere Polygone veränderten die Ergebnisse nur minimal, wohingegen deren Berechnung ein vielfaches der Zeit in Anspruch nahm.

Zwar kann naturgemäß der tatsächliche Prozess nicht ein zu eins nachgebildet werden - der große Materialstrom von 1500 t/h bei gleichzeitig kleiner Partikelgröße von 0..150 mm verbietet dies selbst bei modernsten Computern. Dennoch liefert dieses System durchaus realitätstnahe Ergebnisse, wie Studien an den mit dem Simulator durchgeführten Tests im Vergleich zur Praxis nachgewiesen haben. Aus diesem Grunde kann diese Software zur Simulation von Kohlehalden benutzt werden.

Dieser Simulator benötigte je nach Detailgrad und Größe der zu berechnenden Halde zu viel Zeit, um optimierende Algorithmen viele Iterationen hierauf durchlaufen zu lassen. Eine Berechnung mit etwa einer Million Partikeln zur Simulation einer 300 Meter langen und 40 Meter breiten Halde benötigte etwa 20 Stunden auf einem gehobeneren Mittelklasse-Notebook (Intel Core 2 Duo, 2.50GHz). Auch mit dem erheblich niedrigerem Detailgrad von nur circa 60.000 Partikeln dauerte eine Auswertung noch weit über einer Stunde. Das liegt an dem hohen Berechnungsaufwand der Kollisionen vieler Partikel, auch wenn diese nach einiger Liegezeit schon durch eine Grund-Halden-Struktur angenähert wurden. Trotz Parallelisierung der Kalkulation mehrerer Halden mit verschiedenen Eingabeparametern für den Absetzer und Berechnung auf KIT Cluster-Computern wäre immernoch kein annehmbarer Zeitrahmen gegeben.

Abbildung 4 zeigt die 3D-Darstellung des Physik-Simulators während der Aufhäufung einer

<sup>6</sup> http://bulletphysics.org

neuen Halde (links) und eine vollständige Halde bestehend aus Partikeln verschiedener Qualitäten (rechts). Die Qualität wurde auf Falschfarben abgebildet.

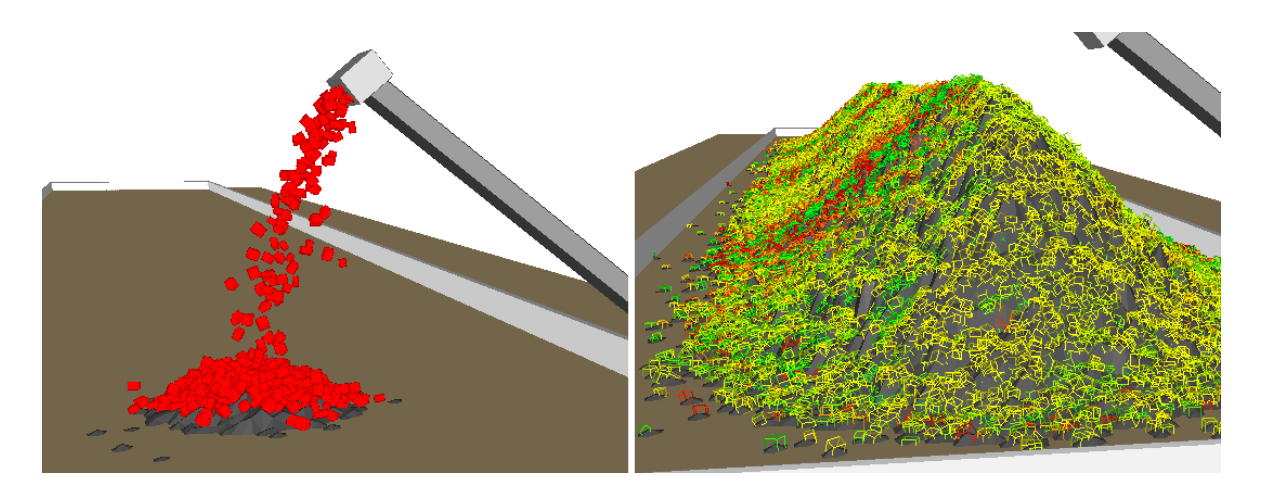

Abb. 4: Physik-Simulation bei der Aufhäufung eine neuen Halde (links) und mit vollständiger Halde (rechts)

Abbildung 5 zeigt einen Querschnitt durch die Halde mit gemittelten Qualitätszonen, welche ebenfalls in Falschfarben abgebildet sind.

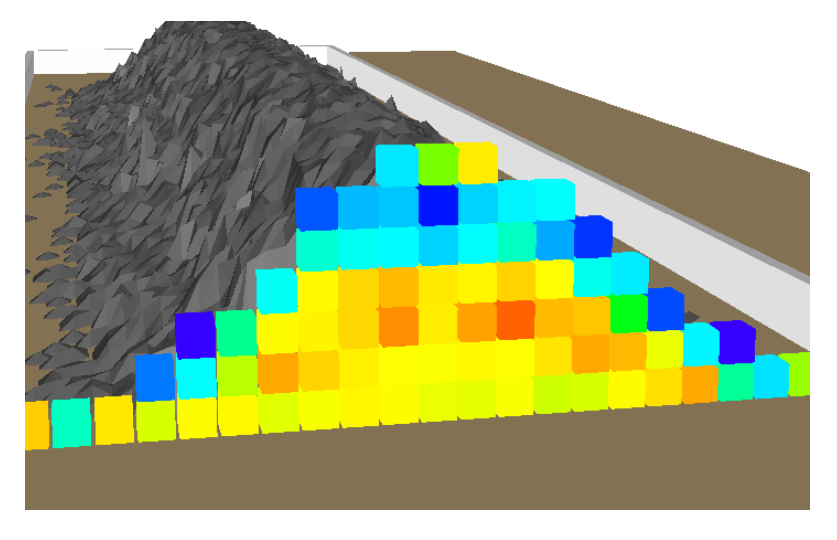

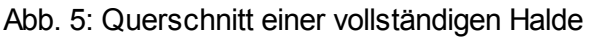

#### Entwicklung einer schnelleren Simulation für die Optimierung

Im Rahmen dieser Arbeit wurde daher ein zweites, stark vereinfachendes Simulationssystem implementiert, welches für die Berechnung einer Halde mit circa 60.000 Partikeln nur etwa 50 Millisekunden benötigt und für welches gezeigt werden soll, dass es ausreicht, um optimierte Verfahrwege zu bewerten.

Für diesen schnellen Simulator wurden noch viel stärkere Vereinfachungen gemacht: das Mischbett wird durch ein zweidimensionales Array nachgebildet, in welchem eine Zelle für einen Quadratmeter steht. Diese Zellen beinhalten verkettete Listen für die darüber befindlichen Schichten an Partikeln. Ein Partikel simuliert demnach einen Kubikmeter an Material. Für die Simulation wurde eine vereinfachte Physik-Simulation gewählt: für ein Partikel, welches am Ende einer verketteten Liste angefügt wird, werden die umliegenden Zellen geprüft. Ist der Höhenunterschied größer als zwei Partikel, so fällt das Partikel in Richtung der kleinsten Liste, sodass die Halde projiziert auf ein reales System keine Winkel steiler als 45° abbilden kann. Für die neue Position wird diese Überprüfung wiederum angestoßen, bis sich für einen Partikel nur gleich hohe oder höhere Listen in dem umliegenden Zellen befinden.

Abbildungen 6 und 7 zeigen in Zahlenform und als angedeutetes 3D-Abbild das Höhenprofil einer mit dem einfachen Simulator erzeugten Halde.

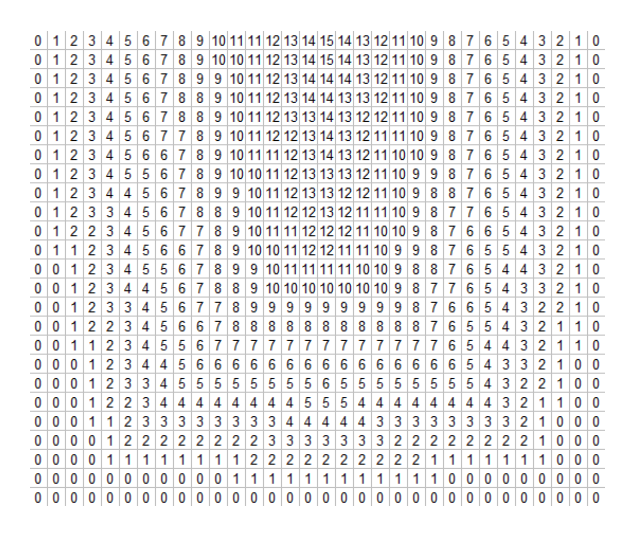

Abb. 6: Beispielhafte Höhenangaben für eine Teilhalde der vereinfachten Simulation

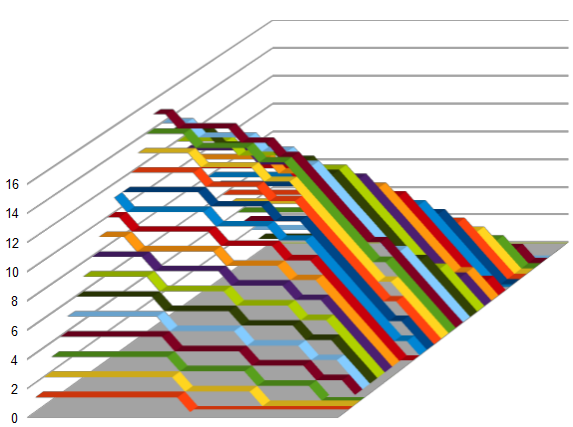

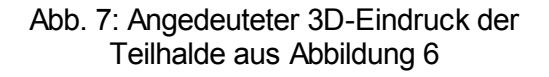

Die Abtragung wurde in einem ersten Versuch einfach vertikal vorgenommen. Die Auswertung erfolgte immer in Querschnitten über alle Listen in einer Reihe quer durch die Haldenbreite. Schon in dieser einfachen Näherung zeigte der einfache Simulator im Vergleich zur aufwendigen und detaillierten Simulation eine erstaunliche Korrelation. Um diese Korrelation noch weiter zu verbessern wurde eine schräge Abtragung implementiert, wie sie bereits im detaillierteren Simulator verwendet und wie sie durch Brücken-Kratzer in der Realität umgesetzt wird. Um hier ebenfalls im Winkel von 45° abzutragen, wird ein Partikel zum dem Querschnitt dazugezählt, welcher seiner Querschnittszeile abzüglich seiner Lage-Höhe in der Liste entspricht.

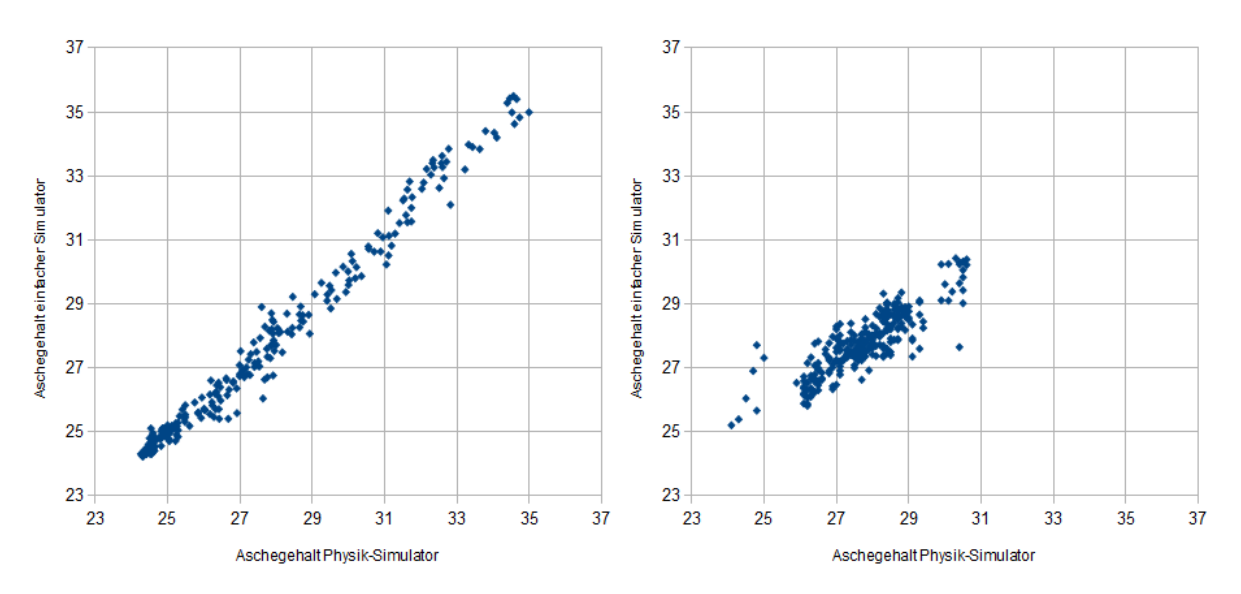

Abb. 8: Vergleich der Korrelation zwischen den Simulatoren bei hoher und niedriger **Schwankung** 

Die beispielhaften Ergebnisse aus Abbildung 8 zeigen eine überaus gute Korrelation der Qualitätsverläufe beider Simulatoren. Auf der linken Seite ist der Scatterplot des Qualitätsverlaufs am Materialausgang beider Simulatoren gegeneinander aufgetragen, wobei die Schwankung hier sehr groß war (Pearson-Korrelation entspricht etwa 0,99). Auf der rechten Seite bei geringer Schwankung driften die Simulatoren etwas auseinander (Pearson-Korrelation entspricht etwa 0,85), wobei die Qualität der Lösung bei beiden ähnlich bewertet wird. Daraus kann geschlossen werden, dass für die Berechnung des optimierten Verfahrweges des Absetzers der einfache Simulator verwendet werden kann.

Die Simulatoren wurden beide so weit modifiziert, dass sie auf den selben Eingangsdaten arbeiten können und die gleiche Ausgabestruktur verwenden. So ist ein Simulator leicht durch den anderen Austauschbar und eine Verifikation der Ergebnisse des einfachen Simulators kann ohne Mühe mit dem detaillierten Simulator durchgeführt werden.

Die bei der Modellierung erarbeiteten Parameter spiegeln sich in der Simulation in etwas technischer orientierten Parametern wieder:

Die Simulation soll die Aufschüttung einer Menge an Material auf ein Mischbett mit bestimmten Seitenlängen (Information gewonnen aus volumentrischen Messungen am realen System) widerspiegeln. Die Materialmenge wird im Simulator als Anzahl der geschütteten Partikel mit einer bestimmten Durchschnittsgröße (definiert über gewünschten Detailgrad) umgesetzt. Weiter wird eine Schüttgeschwindigkeit (entspricht der Bandbeladung) für den Materialeingang festgelegt, welche auch direkt die Gesamtzeit zur Aufhäufung definiert. Diese Schüttgeschwindigkeit ist jedoch nur im detaillierten Simulator relevant und definiert dort das abgeworfenene Partikelvolumen pro Simulationssekunde. Der einfache Simulator verarbeitet Stein für Stein bis zur seiner jeweiligen Ruheposition und verwendet keine Simulationszeit, an welcher sich die Physik orientieren müsste. Die Eingangsqualität wird den Simulatoren in Form eines Qualitätsverlaufs über das Materialvolumen übergeben. Als letzten Eingabeparameter erwarten die Simulatoren die

Anweisungen für den Absetzer. Diese werden in Form eines Array von zeitlich äquidistanten Geschwindigkeiten (-100% bis +100% der Maximalgeschwindigkeit) übergeben, deren Anzahl frei gewählt werden kann (die Anzahl der Geschwindigkeiten definiert den Detailgrad der Optimierungsmöglichkeiten, da die zeitliche Distanz zwischen zwei Geschwindigkeiten umgekehrt proportional zur Anzahl ist, sodass die Gesamtzeit der Verfahranweisungen immer der zu Beginn festgelegten Aufschüttzeit entspricht). Diese Repräsentation wurde aufgrund des Optimierungsverfahrens gewählt, auf welches im nachfolgenden Kapitel 3.3.3 zur Optimierung weiter eingegangen wird.

Die Ausgabe der Simulatoren ist wiederum ein Qualitätsverlauf über das abgetragene Materialvolumen, für welches dann eine Varianz errechnet werden kann.

#### 3.3.3 Optimierung

Die Optimierung des Systems beschränkt sich auf eine einzige Größe: Die Varianz der Qualitätskurve am Materialausgang. Die einzige Einflussgröße jedoch ist die Absetzerposition über die Zeit. Alle weiteren Parameter des Systems, die im Kapitel zu Modellierung beschrieben wurden, sind zwar variabel zwischen verschiedenen Experimenten, aber konstant und unveränderlich innerhalb eines Experiments, da sich diese durch äußere Umstände des Experiments im Rahmen der in dieser Arbeit getroffenen Annahmen ergeben.

Die Evaluation eines Experiments wird durch die Eingabe der festen Experimentparameter und der Absetzerpositionen an den Simulator durchgeführt, welcher den Qualitätsverlauf und deren Varianz als Ausgabe liefert. Anhand dieser Varianz kann die Güte der eingegebenen Lösung bewertet und gegen andere Lösungen verglichen werden.

Die Lösungen müssen gewisse Randparameter einhalten, wie:

- Ɣ Mögliche Verfahrbereiche des Absetzers
	- $\circ$  Bei einer maximalen Schütthöhe *h* und dem Schüttwinkel<sup>7</sup> u, darf der Absetzer maximal bis zum Abstand *x* an den Rand des Mischbettes heranfahren, wobei

$$
c = \frac{h}{tan(u)}
$$

- Ɣ Mögliche Verfahrgeschwindigkeiten des Absetzers
	- Diese werden durch die Gegebenheiten des Systems eingeschränkt.
- Maximale Schütthöhe
	- Die maximale Schütthöhe ergibt sich entweder aus der Höhe des Absetzers oder der Breite des Mischbettes gemeinsam mit dem Schüttwinkel des Materials, wobei diese für gewöhnlich aufeinander abgestimmt sind.

Wie jedoch können mögliche Verfahrwege für den Absetzer gefunden werden, die diese Randparameter erfüllen und eine möglichst optimale Lösung des Problems bieten? Hierzu sollen einige Ansätze im Folgenden diskutiert werden:

<sup>&</sup>lt;sup>7</sup> Bei Kohle der hier betrachteten Größe beträgt der Schüttwinkel circa 40°

#### 3.3.3.1 Brute Force

Eine Möglichkeit, das System zu optimieren, wäre, Brute Force Algorithmen einzusetzen, welche schlicht alle Möglichkeiten für Verfahrwege ausprobieren. Man könnte beispielsweise den Verfahrweg durch eine Aneinanderreihung von Geschwindigkeiten darstellen und einen reparierenden Mechanismus zur Einhaltung der Verfahrbereiche nutzen, wie er im Kapitel 4.3.3.3 vorgestellt wird. Die Einhaltung der maximalen Höhe soll hierbei auch mit dem Simulator evaluiert werden, sodass Lösungen mit Überschreitung der maximalen Schütthöhe verworfen werden können. Man könnte den Wechsel zwischen zwei Geschwindigkeiten als äquidistant annehmen und hätte so eine zeitliche Quantisierung des Problems. Außerdem könnte man die Geschwindigkeiten in Geschwindigkeitsstufen einteilen. Anhand einiger Beispiele soll der Berechnungsaufwand einer solchen Lösung illustriert werden. Die beschriebenen Beispiele finden sich in Tabelle 1 wieder. Die Dauer der Berechnung einer Lösung soll immer mit 50 ms angenommen werden.

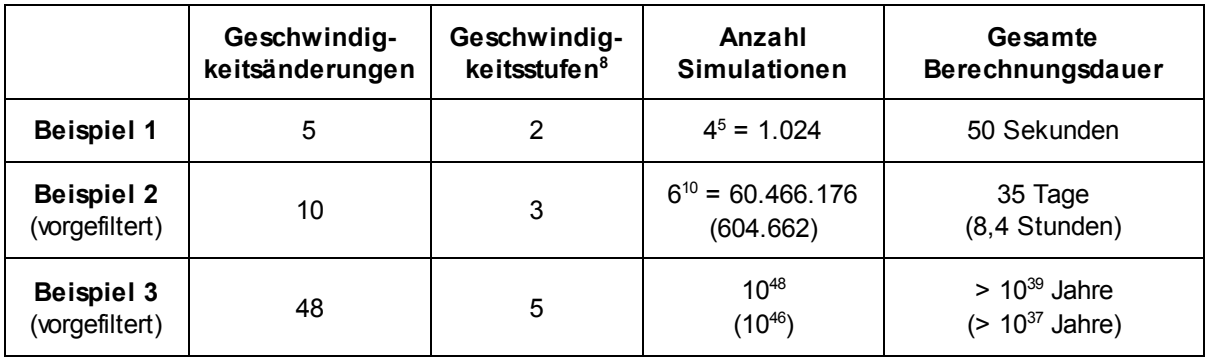

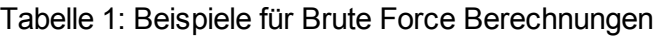

Mit nur zwei Geschwindigkeitsstufen pro Richtung und nur fünf Änderungen der Geschwindigkeit über die gesamte Schüttzeit (Beispiel 1) kann eine Berechnung aller Möglichkeiten innerhalb akzeptabler Zeit durchgeführt werden. Allerdings ist der Spielraum für eine Optimierung sehr klein. Werden die Parameter nur leicht erhöht (Beispiel 2), so ergibt sich schnell eine Berechnungszeit außerhalb der Akzeptanz. Diese Berechnungen müssten dann auf Computer-Clustern durchgeführt werden, was keine geeignete Basis für dieses Problem darstellt. Die Berechnungen können jedoch mit intelligenten Abbruchansätzen und einfachen vorfiltern wesentlich beschleunigt werden; allerdings ist im Beispiel 2 die Anzahl der Freiheitsgrade immer noch nicht besonders hoch gewählt. Auch wenn 99% der Fälle von vornherein ohne Simulation und Evaluation ausgeschlossen werden könnten, ist die Anzahl der Berechnungen bei nur leicht erhöhten Freiheitsgraden zu groß, wobei hier angenommen wurde, dass die Filterung keine zusätzliche Zeit verbaucht. Daraus soll für das Folgende geschlossen werden, dass der reine Brute Force-Ansatz keine geeignete Methode darstellt, das Problem zu lösen.

Der in dieser Arbeit gewählte Ansatz optimiert die Geschwindigkeiten auf

<sup>8</sup> Geschwindigkeitsstufen pro Richtung

Fließkommazahlenbasis und beispielsweise 48 Geschwindigkeitsänderungen. Selbst wenn die Fließkommazahlen in 5 Geschwindigkeitsstufen pro Richtung einteilen wären, so ergäbe das einen immensen Aufwand zur Brute Force-Berechnung, wie in Beispiel 3 dargestellt.

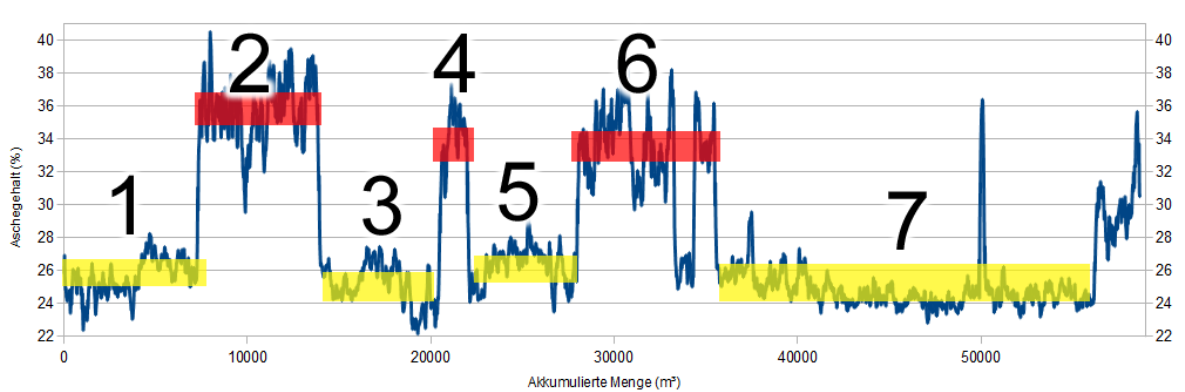

#### 3.3.3.2 Intuitive Algorithmen

Abb. 9: Beispielhafter Qualitätsverlauf mit markierten Qualitätsstufen

Wenn man das Problem als Mensch betrachtet, so findet man intuitiv Methoden zur manuellen Optimierung der Qualitätsvarianz. Eine beispielhafte Kurve, wie hier in Abbildung 9 lässt sich in verschiedene Abschnitte einteilen mit Anteilen hoher Qualität und Anteilen niedriger Qualität und ein paar Anteilen gemischter Qualität, die aber in diesem Beispiel vernachlässigbar wenig zum Gesamtvolumen beitragen. Nehmen wir einmal an, wir könnten den Absetzer direkt und mit beliebiger Geschwindigkeit steuern, so könnten wir versuchen, die Abschnitte mit niedriger Qualität über die gesamte Breite zu verteilen und ebenso die mit hoher Qualität, sodass an jeder Stelle der gesamten Halde gleich viel Material der schlechten beziehungsweise guten Qualität liegt. Allerdings sind wir an gewisse Rahmenbedingungen gebunden: Wir müssen es schaffen, dass das eingehende Material wie eben beschrieben gleichmäßig verteilt wird, haben aber keinen Einfluss auf den Ablauf der Qualitäten, sodass wir bereits Material schlechter Qualität schütten müssen, obwohl noch nicht überall gleich viel Material guter Qualität liegt. Später können wir es nicht mehr mit der gleichen Einfachheit gleichmäßig verteilen, da bereits Hügel aufgehäuft sind, von denen das Material herunterfällt und andere Querschnitte beeinflusst. Das führt uns zu der Lösung, dass wir versuchen, jeden Qualitätsabschnitt über die gesamte Breite zu verteilen, wie in Abbildung 10 dargestellt. Wir setzen also die Geschwindigkeitsänderungen an die Kanten des Qualitätsverlaufs und fahren dann mit angepasster Geschwindigkeit über die gesamte Breite der Halde so dass wir beim Erreichen der nächsten Qualitäts-Kante wieder eine neue Schicht beginnen können. Hierbei besteht jedoch das Problem, dass wir tatsächlich mit beliebigen Geschwindigkeiten verfahren können müssen, was im realen System nicht umsetzbar ist. Das bedeutet, dass nur der erste dieser beiden Ansätze tatsächlich umsetzbar ist, welcher in einfachster Form beispielhaft in Abbildung 11 illustriert ist.

Es muss eine Abschätzung gefunden werden, nach welcher vorausgesagt werden kann, wo Material landen wird, wenn es an einer bestimmten Stelle abgeworfen wird. Nur so kann gesteuert werden, zu welchem Querschnitt neu abgeworfenes Material hinzugefügt wird. Die Entwicklung solcher Algorithmen verlangt weitere Vereinfachungen, um die Simulation in Formeln zur Vorausberechnung umwandeln zu können. Alternativ könnten verschiedene mögliche Weiterführungen der Schüttung in einem Simulator vorausberechnet werden, um den Effekt auf die Halde abschätzen zu können, von denen dann die mit dem gewünschten Effekt gewählt werden kann. Dies führt jedoch zu hoher Komplexität in jedem Entscheidungsschritt und damit zu einem hohen Berechnungsaufwand. Alternativ könnte eine Lookuptable-ähnliche Struktur entworfen werden, welche für eine große Menge an verschieden geformten Halden für quasi jeden Punkt den wahrscheinlichsten Zielort eines abgeworfenen Partikels zurückliefert. Dies könnte ebenso stark vereinfacht in Algorithmen angenähert werden, die dann in wenigen Berechnungszyklen die optimale Abwurfposition liefern könnten. Mit diesen Mitteln könnte jedoch die tatsächlich beste Verteilung der Partikel in gegebenen Randbedingungen in vergleichsweise kurzer Zeit gefunden werden. Solch ein System würde jedoch einen sehr hohen Entwicklungsaufwand bedeutet und nur sehr schlecht mit den Experimentparameteren skalieren.

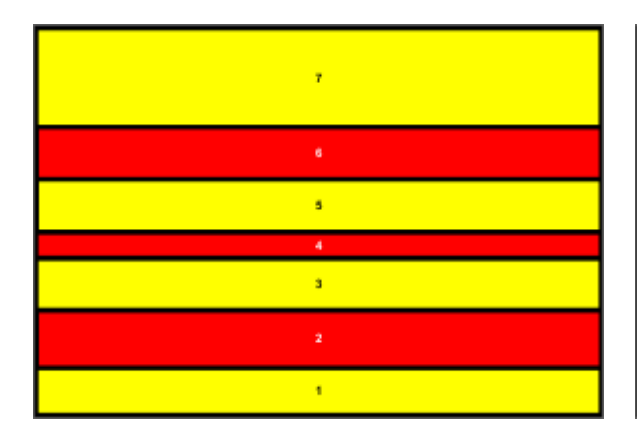

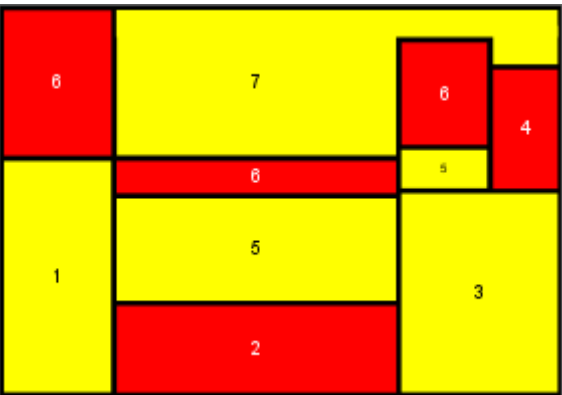

Abb. 10: Übereinandergeschichtete Qualitätsstufen

Abb. 11: Verteilte Qualitätsstufen ohne Überschreitung der Maximalgeschwindigkeit

Im Kapitel 4 wird durch Ergebnisse gezeigt, dass die durch das in dieser Arbeit verwendete Optimierungssystem gefundenen Ergebnisse ebenfalls Elemente der in diesem Kapitel beschriebenen intuitiven Optimierung aufweisen.

#### 3.3.3.3 Evolutionäre Algorithmen

Im Folgenden wird der Ansatz beschrieben, das in den vorhergehenden Kapiteln ausführlich beschriebene Problem mit Zuhilfenahme evolutionärer Algorithmen zu lösen.

Evolutionäre Algorithmen, deren theoretische Entwicklung bereits in den vierziger Jahren durch Alan Turing begann, bilden einen Forschungszweig in der Informatik, in welchem gestellten Problemen durch Nachahmung natürlicher Evolution begegnet wird [EiSm03]. Hierbei werden mögliche Lösungen eines Problems zu Individuen einer Population zusammengefasst. Die einzelnen Individuen dieser Population werden mit Hilfe einer Fitnessfunktion bewertet, wodurch zwischen *guten* und schlechten Individuen unterschieden werden kann. Die besten Individuen werden zur Fortpflanzung ausgewählt, so dass sich neue Individuen mit kombinierten, eventuell besseren Eigenschaften ergeben (Versuchs- und Irrtums-Methode). Für die Auswahl spielt auch Mutation eine Rolle, nach welcher Individuen leicht verändert werden und somit höhere Diversität der Individuen auch bei kleiner Startpopulation möglich ist. Außerdem können zur Auswahl der besten Individuen zufällig einige der Restmenge hinzugefügt werden, die ebenfalls an der Bildung der nächsten Generation teilhaben dürfen um zu verhindern, dass die vermeintlich beste Lösung schnell in einem lokalen Maximum der Fitnessfunktion stehen bleibt. Im allgemeinen können evolutionäre Algorithmen zum Auffinden einer bestmöglichen Lösung verwendet werden, aber - wie auch in dieser Arbeit - auch besonders gut für Probleme, in denen es keine eindeutige beste Lösung gibt und die eine stark variierende, hochdimensionale Fitnessfunktion haben. Ein weiterer Aspekt evolutionärer Algorithmen, der in Hinsicht auf diese Arbeit interessant ist, ist, dass sie sehr gut geeignet sind, um eine Optimierung von Blackbox-Eingangsdaten durchzuführen. Dabei ist gemeint, dass ein System gewisse Parameter hat und mit einer Fitnessfunktion die Ausgabe bewertet, jedoch keine Kenntnis über die Innere Funktion besteht.

Im Folgenden wird eine Blackbox-Annahme für das bestehende Optimierungsproblem gemacht, da durch das komplexe physikalische System für nur leicht verschiedene Schüttungen der jeweiligen Halde bereits eine völlig andere Fitness möglich sind, sodass eine starke Variation der Fitnessfunktion gegeben ist.

#### Modellierung

Um ein evolutionäres Optimierungssystem zu gestalten, müssen Individuen (Lösungskandidaten), eine Fitnessfunktion (Bewertung einzelner Individuen) und Rekombination sowie Mutation der Individuen modelliert werden.

Das zu optimierende System benötigt als variierbaren Eingabeparameter die Position des Absetzers zu jedem bestimmten Zeitpunkt. Es ist möglich, Individuen so zu gestalten, dass sie aus einzelnen, zeitlich äquidistanten Positionen bestehen. So könnte ein Individuum ein String aus Integern zwischen 0 und n sein, wobei n hier die Länge der Halde in Metern darstellt. Eine Schwierigkeit, die sich aus dieser Darstellung direkt ergibt, ist jedoch, dass viele Individuen nicht gültig sind, sofern der Abstand zwischen zwei Positionen dividiert durch die zeitliche Distanz die maximale Verfahrgeschwindigkeit überschreitet. Dieses Problem könnte durch eine Reparaturfunktion behoben werden, jedoch müsste quasi jedes Individuum repariert werden, da die Anzahl der nicht möglichen Verfahrwege bei hohem Detailgrad die Anzahl der möglichen bei weitem überschreiten würde. Eine denkbare Reparaturfunktion wäre die verlängerte Fahrt zum gesetzten Zielpunkt durch Verschiebung der dahinter liegenden Zielpunkte und Einfügen von Zwischenhalten oder durch so weite Annäherung des nächste Zielpunktes an den aktuellen Verfahrpunkt, dass die Maximalgeschwindigkeit nicht überschritten würde. Hierbei würde jedoch bei beiden Ansätzen das gefundene Individuum auf ein einfacheres heruntertransformiert. Bei der ersten Reparaturfunktion würden Individuen immer wieder nur aus langen gleichmäßigen Verfahrwegen bestehen und bei der zweiten der Absetzer meist mit maximaler Geschwindigkeit fahren.

Aus diesen Gründen wurde eine andere Repräsentation des Verfahrweges gewählt: Die Individuen werden als beliebig detaillierte zeitlich gleichlang andauernde Verfahrgeschwindigkeiten modelliert, welche positiv und negativ zwischen 0 und der maximalen Vefahrgeschwindigkeit betragen dürfen. Hierdurch ergibt sich jedoch das Problem, dass ein Individuum mit sehr großer Wahrscheinlichkeit den erlaubten Verfahrbereich von 0 bis n Metern verlässt. Dieser Schwierigkeit zu begegnen, ist jedoch intuitiv leichter, da schlicht die Annahme gemacht wird, dass der Absetzer bei Erreichen der minimalen beziehungsweise maximalen Position umkehrt und mit derselben Geschwindigkeit in die andere Richtung weiterfährt. Diese Modellierung ist im Gegensatz zum ersten Ansatz mächtiger, da Individuen mit maximal möglicher Variation nicht permanent eingeschränkt und neu gefundene Lösungen nicht wieder auf alte zurücktransformiert werden.

Als Fitnessfunktion wurde eine Kombination des zu optimieren Parameters und der Einhaltung restlicher Randparameter gewählt. Der zu optimierende Parameter des System ist, wie oben beschrieben, die Varianz der Qualität der abgetragenen Halde. Als restlicher einzuhaltender Parameter bleibt für das System nur die maximale Höhe der Halde. Die maximale Geschwindigkeit des Absetzers ist durch die Repräsentation bereits vollständig eingeschränkt und der Einhaltung der Verfahrwegbereiche wurde mit der Spiegelung begegnet. Diese Spiegelung faltet bei der Interpretation den weiteren Verfahrweg immer am Rand in den gültigen Verfahrbereich. Die Individuen selbst behalten ihre Darstellung und werden nicht repariert. Diese Reparatur nach Baldwinscher Methode<sup>9</sup> wurde statt der Lamarckschen Methode<sup>10</sup> gewählt, da bei tatsächlicher Reparatur der Individuen entweder der Verfahrweg vor dem Rand des Mischbettes verändert werden müsste, sodass ein Geschwindigkeitswechsel auf die Ecke fallen kann, oder es müsste der Detailgrad erhöht werden, um einen Geschwindigkeitswechsel and der Ecke zu ermöglichen.

Als konkrete Fitnessfunktion wurde nun die Summe aus der mengengewichteten Varianz (siehe Formel 2) und dem relativen Unterschied der Höhe zwischen dem niedrigsten und dem höchsten Punkt im Zentralbereich<sup>11</sup> der Halde zum dazugehörigen Durschnitt gewählt. Der Einfluss der Varianz gegenüber der der Höhendifferenz kann hierbei frei mit dem Parameter  $\alpha$  gewählt werden. Diese Fitnessfunktion stellt die zu minimierende Größe des Optimierungssystems dar.

$$
Fitness_{Halde} = Var_{Materialaugang} + \alpha \cdot \frac{H\"{o}he_{Max} - H\"{o}he_{Min}}{H\"{o}he_{Durchschnitt}}
$$

#### Formel 1: Fitnessfunktion

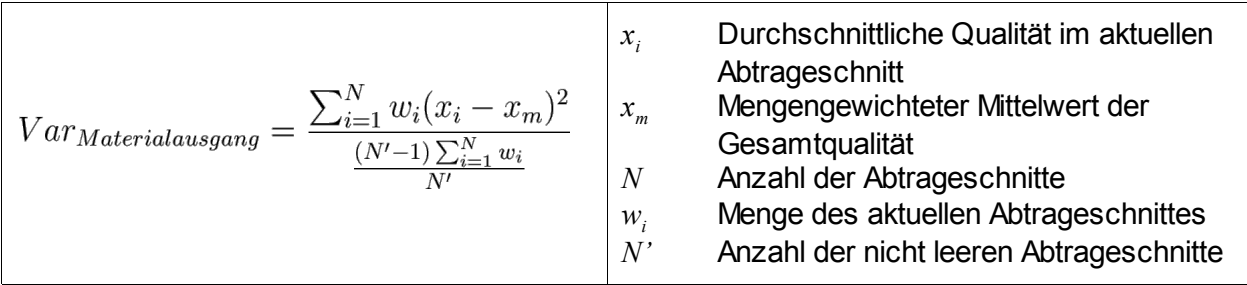

#### Formel 2: Mengengewichtete Varianz

<sup>&</sup>lt;sup>9</sup> Reparatur der Interpretation von Individuen

<sup>10</sup> Reparatur der Individuen selbst

<sup>&</sup>lt;sup>11</sup> Mit Zentralbereich ist hier der Grat der Halde innerhalb des gültigen Verfahrweges gemeint

#### Implementierung

Als Optimierungsframework wurde jMetal<sup>12</sup> [DuNe06] gewählt, welches bereits viele Methoden und Funktionen zur Optimierung mittels evolutionärer Algorithmen mit sich bringt. Zur Verwendung des Frameworks musste lediglich eine Schnittstelle zwischen einer abgeleiteten Klasse Problem und dem verwendenten Simulator implementiert und die gewünschten Operatoren und Parameter für die Optimierung gewählt werden.

Das Framework generiert das vom Simulator geforderte Array aus Zahlen zwischen -1 und +1, welche -100% bis 100% der maximalen Verfahrgeschwindigkeit des Absetzers entsprechen. Die Länge des Arrays kann frei gewählt werden (längere Arrays erhöhen die Dimension des Problems und damit die Rechenzeit). Im Folgenden wurde die Anzahl der Geschwindigkeiten auf 48 festgelegt. Dieses Array wird in jedem Schritt der Optimierung mit Hilfe der Operatoren generiert beziehungsweise abgeändert und evaluiert. Zur Evaluation wird das Array schlicht dem Simulator übergeben, der es in Befehle umsetzt und auf einen zuvor ausgewählten Qualitätsverlauf anwendet.

Durch die Wahl eines Steady-State Genetischen Algorithmus ist Kontinuität bei der Suche nach einer optimalen Lösung gegeben, da in jedem Evolutionsschritt einzelne Individuen aus der Population der Lösungen ersetzen werden. Im Gegensatz hierzu vollführt beim Generations-Algorithmus, die gesamte Population einen Evolutinosschritt. Als Mutationsoperator wurde polynomielle Mutation gewählt, welche einen Standard-Algorithmus für die Abwandlung einzelner Fließkommazahlen darstellt. Die Wahrscheinlichkeit für die Mutation wurde auf eins durch Arraylänge gesetzt. Auch für die Rekombination wurde der Standard-Algorithmus für Simuliertes Binäres Crossover (SBX) gewählt, nach welchem die Arrays zweier Individuen an einer beliebigen Stelle geteilt und über Kreuz wieder miteinander verbunden werden. Die Wahrscheinlichkeit für eine Rekombination ist ebenso groß, wie die der Mutation gewählt. Zur Selektion zweier Individuen wurde das Binary Tournament gewählt, bei welchem zwei Individuen aus der Population gezogen werden und nach Vergleich der Fitness das bessere zur Fortpflanzung ausgewählt wird.

Die hier gewählten Parameter sind weiter abwandelbar und stellen lediglich eine Grundlage zur Berechnung erster Ergebnisse dar. Populationsgröße und maximale Anzahl getesteter Individuen sind weiter frei wählbar. Ein Vergleich der Lösungen mit verschiedenen Einstellungen dieser Parameter findet sich im Kapitel 4 wieder.

<sup>&</sup>lt;sup>12</sup> Metaheuristic Algorithms in Java

## 4 Evaluation

Dieses Kapitel soll beispielhafte Ergebnisse des vorgestellten Optimierungssystems präsentieren. Als Datengrundlage hierfür dient ein Verlauf des Aschegehaltes über 48 Stunden, welcher mit dem realen Messystem aufgenommen wurde und in Abbildung 12 dargestellt ist. Aus diesem wurden weitere Verläufe generiert, indem Abschnitte der ursprünglichen Kurve zufällig aneinandergehängt, additiv mit einer Zufallsvariable variiert und danach wieder geglättet wurden. Eine Skizze der entstandenen Verläufe findet sich in Abbildung 13. Mit diesen Verläufen soll in den nachfolgenden Ergebnissen verifiziert werden, dass der am realen Verlauf zu beobachtende Effekt einer Parameterveränderung nicht nur aufgrund einer speziellen Kurve auftritt. Im Folgenden soll das Wort Qualitätsverlauf übergeordnet für den Aschegehaltsverlauf und die generierten Verläufe verwendet werden.

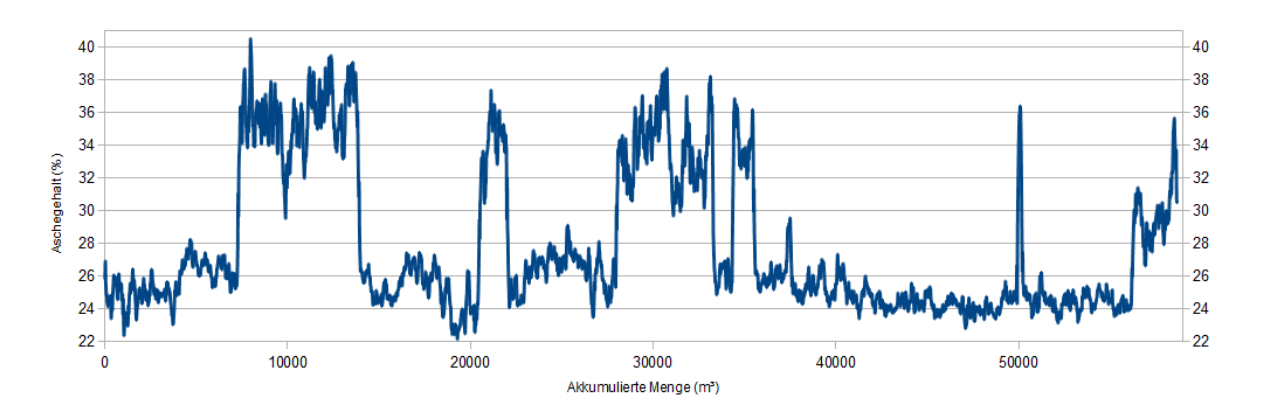

Abb. 12: Mengennormalisierter Aschegehaltsverlauf über 48 Stunden

Um das Optimierungssystem und die Anpassungsmöglichkeiten zu demonstrieren, werden im Folgenden einzelne Parameter variiert und die Ergebnisse der Variationen miteinander verglichen. Die Parameter sollen hierbei nicht optimal gewählt werden, sondern mit Absicht stark schwanken um deren Effekte besser zu illustrieren und eine Grundlage zur weiteren Arbeit mit diesem System zu bilden.

Falls nicht anderweitig benannt, so werden folgende Parameter für die Berechnung verwendet:

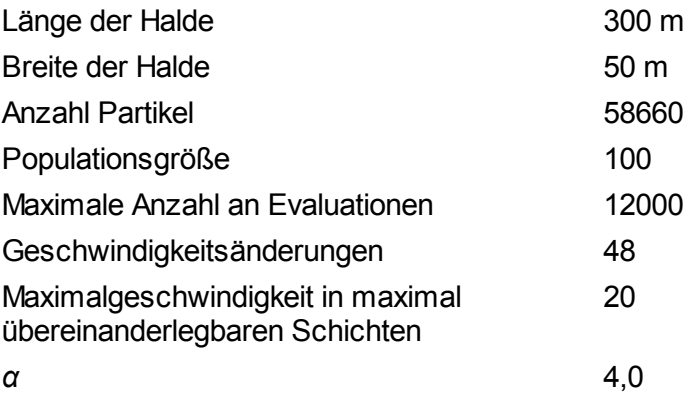

Abb. 13: Skizze generierter Qualitätsverläufe<sup>13</sup>

Die im Folgenden dargestellten Evaluationen wurden aufgrund ihrer Aussagekraft beispielhaft ausgewählt. Die Auswertung verschiedener Haldengrößen, verschiedener  $\alpha$ -Gewichtungen in der Fitness-Funktion oder der Auswahl des Detailgrades kann zu weiteren interessanten Beobachtungen führen. Auch die Verstärkung oder Abschwächung von Mutation und Rekombination kann von Interesse sein, allerdings würde die Analyse all dieser Parameter den Rahmen dieser Arbeit sprengen.

<sup>13</sup> Achsenbeschriftung zur Wahrung der Übersicht ausgelassen

## 4.1 Ergebnisse des Chevron-Stacking

Zuerst soll ein Gefühl dafür vermittelt werden, welche Ergebnisse mit der aktuellen Methode des Chevron-Stacking erzielt werden können. Die Ergebnisse der Fitness-Funktion finden sich in Tabelle 2. Zur Illustration dient der nachfolgende Graph in Abbildung 14. Starke Schwankungen auch bei einer Vielzahl von übereinandergelegten Schichten sind bei dieser Methode sichtbar.

### 4.2 Ergebnisse der Optimierung

Um im ersten Schritt zum Chevron-Stacking vergleichbare Ergebnisse zu erzielen, wurde zu jedem der Qualitätsverläufe mit verschiedenen maximalen Geschwindigkeiten ein optimierter Verfahrweg berechnet. Die Maximalgeschwindigkeiten orientieren sich an der festen Verfahrgeschwindigkeit des Absetzers in der jeweiligen Schichten-Stufe. Das bedeutet, dass in jeder Schichten-Stufe das Optimierungssystem maximal so schnell verfahren darf, wie der Absetzer, der die Schichten schlicht nach dem Chevron-Stacking übereinander legt. Die Ergebnisse finden sich in Tabelle 3 und Abbildung 15.

|               |                 | Verlauf  | Generierte Daten |                |      |      |       |       |       |       |      |       |
|---------------|-----------------|----------|------------------|----------------|------|------|-------|-------|-------|-------|------|-------|
|               |                 | original | 1                | $\overline{2}$ | 3    | 4    | 5     | 6     | 7     | 8     | 9    | 10    |
|               | 1               | 12,41    | 13,50            | 11,19          | 9,26 | 6,82 | 7,54  | 10,24 | 9,67  | 11,80 | 5,34 | 10,48 |
|               | 2               | 7,56     | 6,01             | 7,91           | 6,84 | 7,65 | 10,29 | 9,85  | 10,03 | 8,60  | 7,46 | 5,93  |
|               | 3               | 5,88     | 7,21             | 7,15           | 3,30 | 4,45 | 6,34  | 9,95  | 8,33  | 7,23  | 4,81 | 7,24  |
|               | 4               | 3,91     | 4,02             | 5,95           | 4,86 | 3,71 | 4,06  | 5,21  | 8,92  | 4,74  | 4,75 | 5,68  |
|               | 5               | 7,78     | 2,83             | 6,59           | 4,93 | 2,92 | 6, 10 | 2,65  | 4,27  | 9,08  | 3,67 | 4,38  |
|               | 6               | 5,76     | 4,02             | 2,37           | 2,29 | 3,37 | 4,97  | 10,09 | 6,88  | 3,41  | 3,67 | 3,13  |
|               | 7               | 2,94     | 3,75             | 2,95           | 3,34 | 3,20 | 4,19  | 3,19  | 2,93  | 2,87  | 2,38 | 2,33  |
| Anzahl        | 8               | 2,27     | 3,48             | 4,64           | 2,53 | 2,61 | 2,35  | 2,27  | 6,95  | 4,01  | 3,24 | 4,05  |
|               | 9               | 2,69     | 4,48             | 3,38           | 3,05 | 2,24 | 2,42  | 2,58  | 6,30  | 2,35  | 3,40 | 2,84  |
| übereinander- | 10 <sup>1</sup> | 2,83     | 2,82             | 4,00           | 2,04 | 2,18 | 4,46  | 2,04  | 2,69  | 3,23  | 2,33 | 2,58  |
| gelegter      | 11              | 3,53     | 2,38             | 2,85           | 2,31 | 3,00 | 2,91  | 3,15  | 3,08  | 2,76  | 3,24 | 3,08  |
| Schichten     | 12              | 2,85     | 2,72             | 2,42           | 2,03 | 2,42 | 2,80  | 3,87  | 5,76  | 2,85  | 2,70 | 2,32  |
|               | 13              | 2,45     | 2,32             | 2,66           | 3,05 | 3,99 | 3,19  | 2,82  | 2,44  | 2,86  | 3,31 | 2,55  |
|               | 14              | 2,62     | 2,40             | 2,33           | 2,13 | 2,17 | 2,94  | 2,47  | 2,32  | 2,40  | 2,01 | 1,82  |
|               | 15              | 2,00     | 2,10             | 4,70           | 1,96 | 1,99 | 4,10  | 1,84  | 2,82  | 3,43  | 2,38 | 2,99  |
|               | 16              | 2,19     | 2,42             | 2,30           | 2,25 | 2,01 | 2,07  | 1,88  | 2,73  | 2,10  | 1,99 | 1,97  |
|               | 17              | 1,82     | 2,78             | 2,60           | 2,17 | 1,97 | 3,31  | 2,01  | 2,43  | 1,96  | 2,47 | 2,42  |
|               | 18              | 2,02     | 2,03             | 1,97           | 1,86 | 2,07 | 2,02  | 2,04  | 3,29  | 2,06  | 2,19 | 2,52  |
|               | 19              | 1,79     | 1,85             | 1,95           | 2,48 | 2,62 | 3,05  | 2,26  | 2,69  | 2,37  | 2,03 | 2,03  |
|               | 20 <sub>l</sub> | 1,88     | 2,39             | 2,71           | 1,89 | 1,86 | 2,28  | 1,80  | 2,01  | 2,02  | 2,18 | 2,64  |

Tabelle 2: Fitness einfacher Verfahrwege

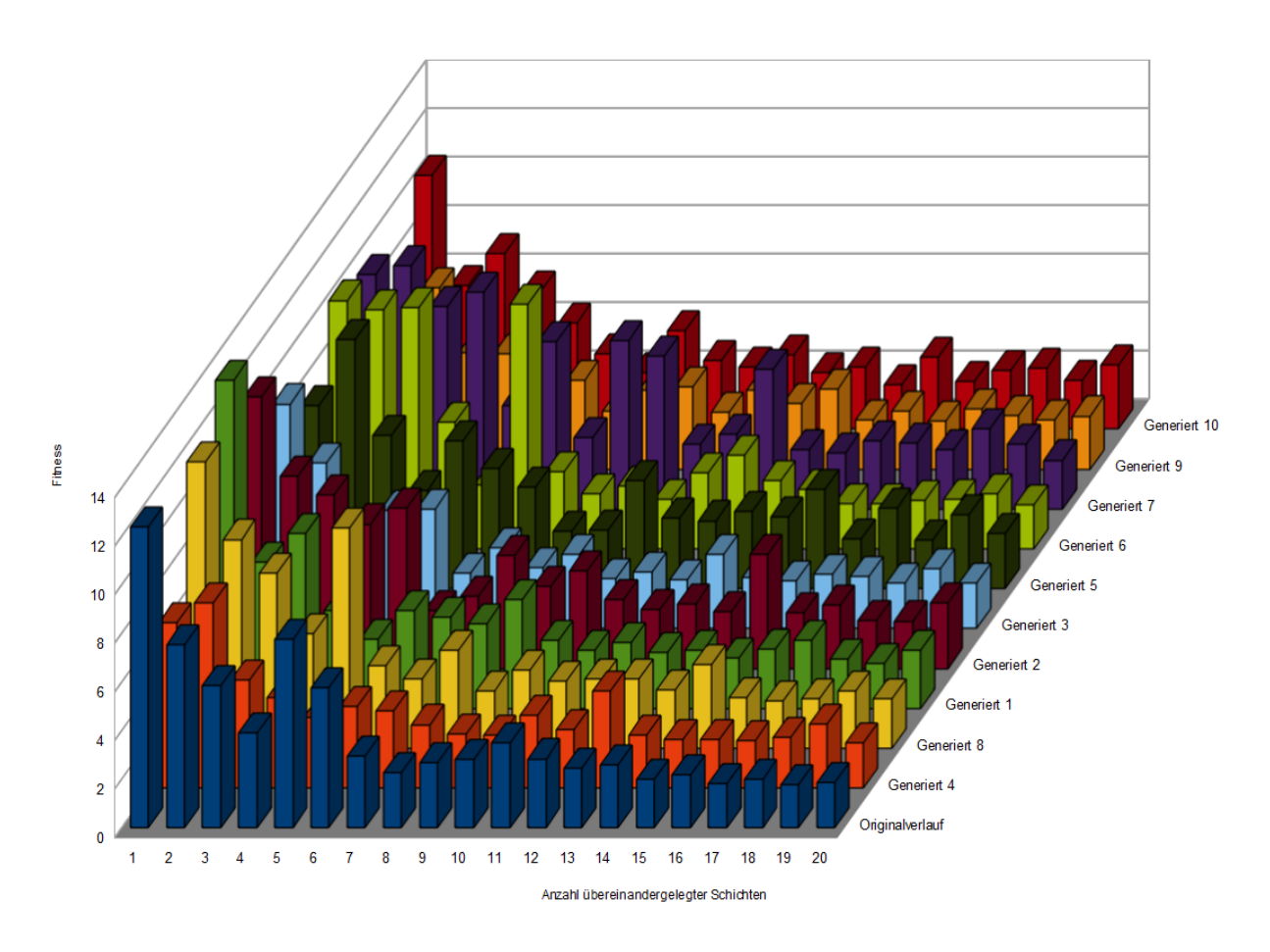

Abb. 14: Illustration der Fitness einfacher Verfahrwege

|                         |                | Verlauf  | Generierte Daten |                |      |      |      |      |      |      |      |       |
|-------------------------|----------------|----------|------------------|----------------|------|------|------|------|------|------|------|-------|
|                         |                | original | 1                | $\overline{2}$ | 3    | 4    | 5    | 6    | 7    | 8    | 9    | 10    |
|                         |                | 10,89    | 12,58            | 10,56          | 8,59 | 7,71 | 8,09 | 8,77 | 9,07 | 9,22 | 6,72 | 10,24 |
|                         | $\overline{2}$ | 5,96     | 7,52             | 6,98           | 3,96 | 3,20 | 3,85 | 3,27 | 8,48 | 7,25 | 2,91 | 7,15  |
|                         | 3              | 3,33     | 6,38             | 5,10           | 3,38 | 3,80 | 4,27 | 3,72 | 4,79 | 2,80 | 3,13 | 4,16  |
|                         | 4              | 6,60     | 2,20             | 4,29           | 2,85 | 3,02 | 3,23 | 3,80 | 2,85 | 3,10 | 3,11 | 4,40  |
|                         | 5              | 2,91     | 1,89             | 2,70           | 2,43 | 3,17 | 2,50 | 2,76 | 2,57 | 2,86 | 3,00 | 3,83  |
|                         | 6              | 2,75     | 3,31             | 1,76           | 3,22 | 1,96 | 1,44 | 2,30 | 2,34 | 1,82 | 1,92 | 2,27  |
| Anzahl<br>übereinander- | 7              | 1,77     | 1,89             | 3,01           | 1,94 | 2,17 | 1,95 | 1,74 | 2,39 | 1,88 | 1,33 | 2,17  |
|                         | 8              | 1,66     | 1,96             | 1,71           | 2,05 | 1,89 | 1,57 | 1,50 | 2,86 | 2,35 | 2,44 | 1,51  |
|                         | 9              | 1,55     | 2,03             | 2,13           | 0,94 | 1,75 | 1,99 | 1,27 | 1,89 | 1,93 | 1,23 | 1,80  |
|                         | 10             | 1,78     | 2,05             | 1,44           | 1,63 | 1,09 | 1,21 | 1,37 | 2,55 | 2,12 | 2,04 | 1,60  |
| gelegter                | 11             | 1,52     | 1,45             | 1,57           | 1,76 | 1,54 | 1,83 | 1,37 | 1,80 | 1,67 | 1,78 | 1,43  |
| <b>Schichten</b>        | 12             | 1,33     | 1,16             | 1,88           | 1,81 | 1,36 | 1,97 | 1,58 | 1,59 | 1,31 | 1,74 | 1,37  |
|                         | 13             | 1,64     | 1,31             | 1,42           | 1,44 | 1,05 | 1,20 | 1,17 | 1,43 | 1,66 | 1,20 | 1,43  |
|                         | 14             | 1,52     | 1,52             | 1,43           | 1,09 | 0,95 | 1,64 | 1,46 | 1,49 | 1,39 | 1,55 | 1,24  |
|                         | 15             | 1,36     | 1,77             | 1,33           | 1,84 | 1,49 | 2,26 | 1,35 | 1,84 | 1,36 | 1,21 | 1,15  |
|                         | 16             | 1,00     | 1,30             | 1,24           | 1,25 | 1,16 | 1,39 | 1,36 | 1,37 | 1,21 | 1,27 | 1,13  |
|                         | 17             | 1,16     | 1,31             | 1,00           | 1,13 | 1,30 | 1,54 | 1,75 | 1,71 | 1,16 | 1,23 | 1,40  |
|                         | 18             | 0,99     | 1,70             | 1,55           | 0,91 | 1,03 | 1,01 | 1,11 | 1,10 | 1,30 | 1,23 | 1,02  |
|                         | 19             | 1,09     | 1,17             | 1,10           | 1,33 | 1,02 | 0,82 | 1,10 | 1,26 | 1,83 | 0,96 | 0,76  |
|                         | 20             | 1,06     | 1,63             | 1,48           | 1,07 | 1,23 | 1,29 | 0,81 | 1,44 | 1,05 | 1,06 | 1,10  |

Tabelle 3: Fitness optimierter Verfahrwege

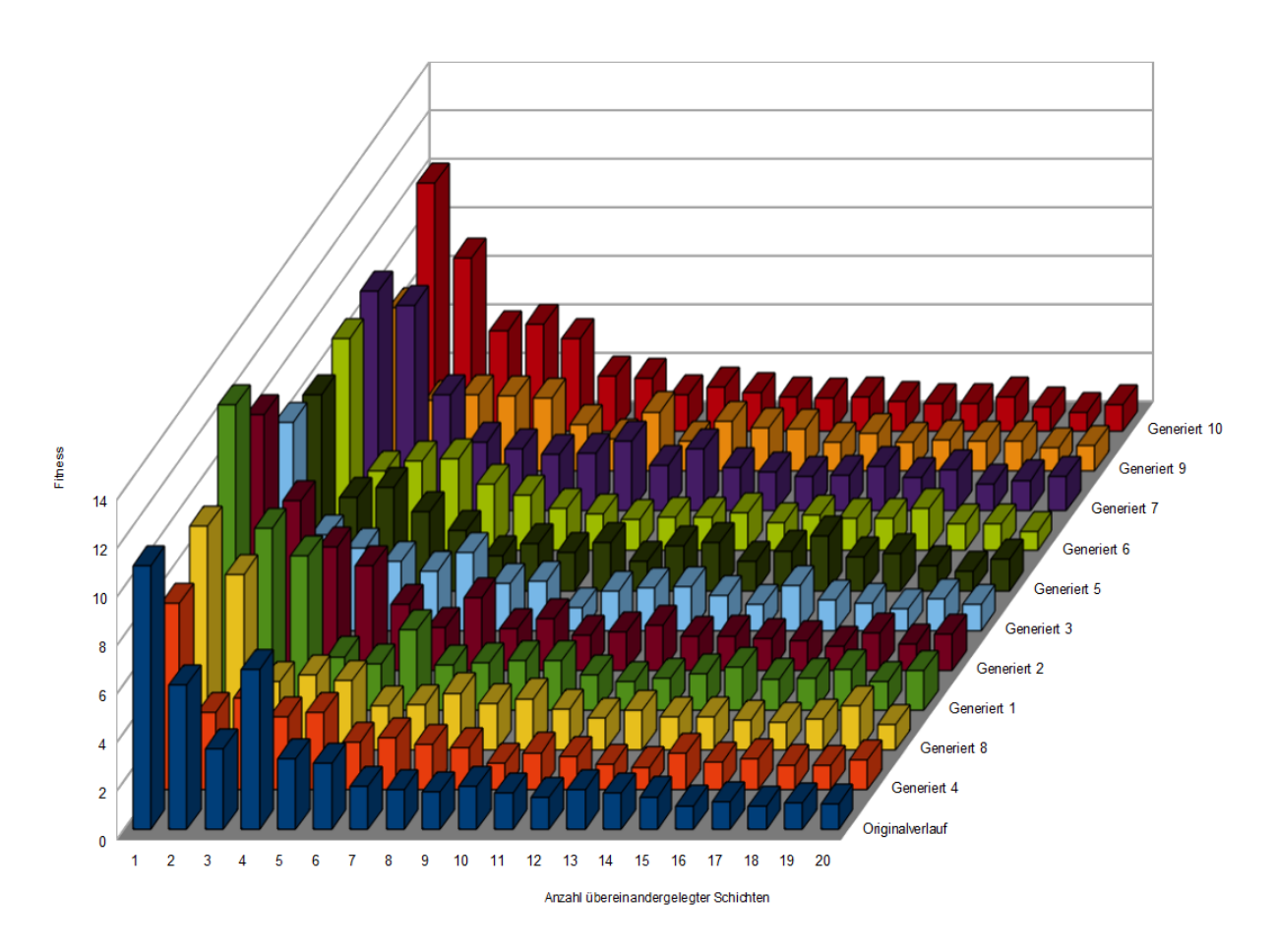

Abb. 15: Illustration der Fitness optimierter Verfahrwege

## 4.3 Vergleich der Ergebnisse

In Tabelle 4 sind die Fitnesswerte des Chevron-Stacking abzüglich der korrespondierenden Fitnesswerte des optimierten Stackings dargestellt. Ist diese Differenz positiv, dann schnitt bei dem entsprechenden Verlauf und der Schichten-Stufe die optimierte Lösung besser ab. Rote, negative Werte zeigen Kombinationen, bei denen die Optimierung keine bessere Lösung finden konnte. Da es sich bei der Optimierung um einen zufallsbasierten Ansatz handelt, kann es auftreten, dass nichtmals die beim Chevron-Stacking gefundene Lösung gefunden wird, obwohl diese im Lösungsraum der Optimierung liegt. Wie jedoch an der Tabelle zu beobachten ist, tritt der Fall äußerst selten auf und die Abweichung ist in den meisten Fällen wesentlich kleiner als die im allgemeinen beobachtete positive Abweichung.

|               |                 | Verlauf  | <b>Generierte Daten</b> |                |         |         |         |         |      |      |         |         |
|---------------|-----------------|----------|-------------------------|----------------|---------|---------|---------|---------|------|------|---------|---------|
|               |                 | original | 1.                      | $\overline{2}$ | 3       | 4       | 5       | 6       | 7    | 8    | 9       | 10      |
|               | 1               | 1,52     | 0,92                    | 0,63           | 0,66    | $-0,89$ | $-0,55$ | 1,47    | 0,61 | 2,58 | $-1,38$ | 0,24    |
|               | 2               | 1,60     | $-1,51$                 | 0,93           | 2,87    | 4,45    | 6,43    | 6,57    | 1,55 | 1,35 | 4,56    | $-1,22$ |
|               | 3               | 2,55     | 0,83                    | 2,05           | $-0,08$ | 0,65    | 2,07    | 6,23    | 3,54 | 4,43 | 1,68    | 3,08    |
|               | 4               | $-2,69$  | 1,81                    | 1,66           | 2,01    | 0,69    | 0,83    | 1,41    | 6,07 | 1,63 | 1,64    | 1,27    |
|               | 5               | 4,87     | 0,94                    | 3,89           | 2,50    | $-0,26$ | 3,59    | $-0,11$ | 1,69 | 6,22 | 0,67    | 0,55    |
|               | 6               | 3,01     | 0,71                    | 0,61           | $-0,93$ | 1,41    | 3,53    | 7,79    | 4,54 | 1,59 | 1,75    | 0,85    |
|               | 7               | 1,17     | 1,87                    | $-0,05$        | 1,40    | 1,03    | 2,24    | 1,45    | 0,54 | 0,99 | 1,06    | 0,16    |
|               | 8               | 0,62     | 1,52                    | 2,93           | 0,48    | 0,72    | 0,78    | 0,77    | 4,09 | 1,67 | 0,80    | 2,54    |
| Anzahl        | 9               | 1,14     | 2,45                    | 1,25           | 2,11    | 0,49    | 0,43    | 1,31    | 4,41 | 0,42 | 2,17    | 1,04    |
| übereinander- | 10 <sup>1</sup> | 1,06     | 0,76                    | 2,56           | 0,41    | 1,09    | 3,25    | 0,67    | 0,14 | 1,11 | 0,29    | 0,98    |
| gelegter      | 11              | 2,01     | 0,93                    | 1,27           | 0,56    | 1,47    | 1,07    | 1,78    | 1,28 | 1,08 | 1,46    | 1,65    |
| Schichten     | 12              | 1,52     | 1,56                    | 0,54           | 0,21    | 1,06    | 0,83    | 2,29    | 4,17 | 1,54 | 0,95    | 0,95    |
|               | 13              | 0,81     | 1,01                    | 1,24           | 1,62    | 2,94    | 1,99    | 1,66    | 1,01 | 1,20 | 2,11    | 1,13    |
|               | 14              | 1,10     | 0,88                    | 0,90           | 1,04    | 1,23    | 1,30    | 1,00    | 0,83 | 1,01 | 0,47    | 0,58    |
|               | 15              | 0,64     | 0,32                    | 3,38           | 0,13    | 0,50    | 1,83    | 0,49    | 0,98 | 2,07 | 1,18    | 1,84    |
|               | 16              | 1,19     | 1,13                    | 1,06           | 1,00    | 0,84    | 0,68    | 0,52    | 1,36 | 0,88 | 0,72    | 0,83    |
|               | 17              | 0,66     | 1,47                    | 1,59           | 1,03    | 0,66    | 1,77    | 0,26    | 0,72 | 0,81 | 1,24    | 1,03    |
|               | 18              | 1,03     | 0,33                    | 0,42           | 0,95    | 1,04    | 1,01    | 0,93    | 2,19 | 0,76 | 0,96    | 1,50    |
|               | 19              | 0,70     | 0,68                    | 0,85           | 1,16    | 1,60    | 2,23    | 1,16    | 1,42 | 0,54 | 1,08    | 1,27    |
|               | $20 \vert$      | 0,82     | 0,77                    | 1,24           | 0,83    | 0,63    | 0,99    | 0,99    | 0,57 | 0,98 | 1,13    | 1,54    |

Tabelle 4: Fitness-Differenzen einfacher und optimierter Verfahrwege

Abbildung 16 zeigt die über die verschiedenen Qualitätsverläufe gemittelten Ergebnisse im Vergleich samt der Standardabweichungen. Wie zu sehen, ist das optimierte Stacking bei gleicher maximaler Verfahrgeschwindigkeit im Durchschnitt immer dem Chevron-Stacking überlegen. Der Vorteil in der Fitness-Funktion wächst auf fast 50% an bei der höchsten Maximalgeschwindigkeit.

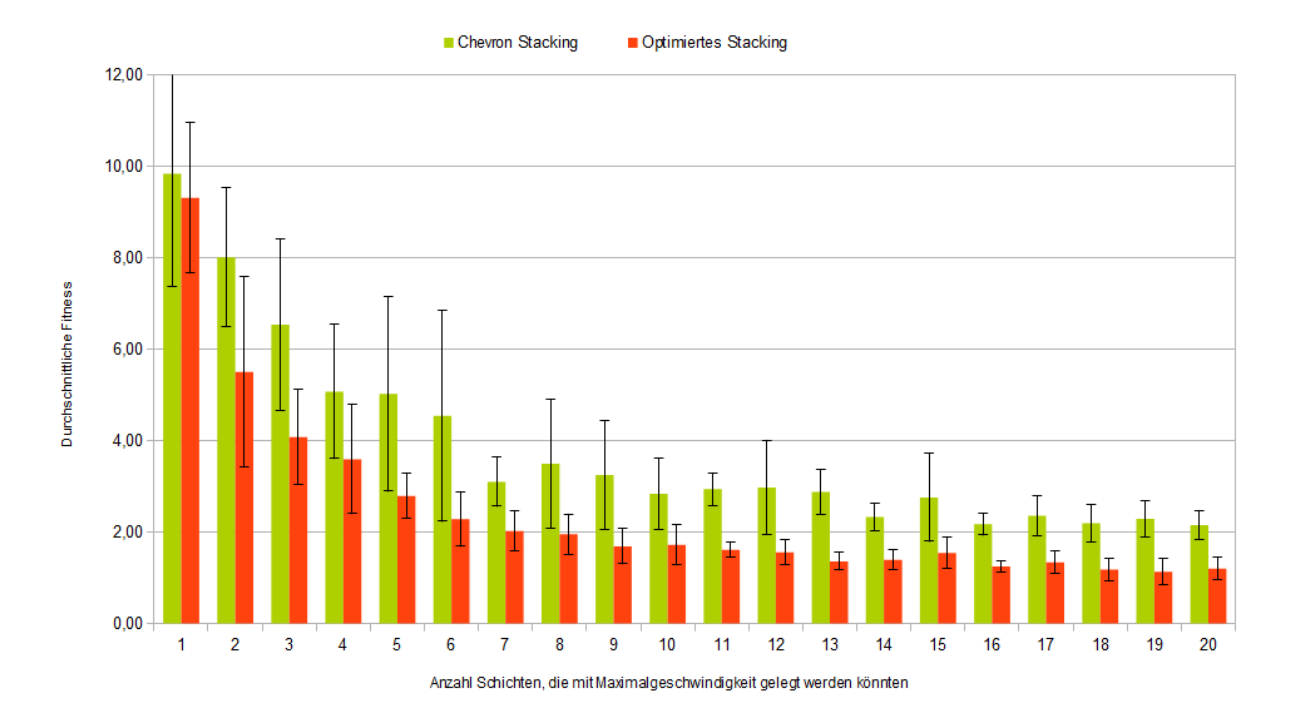

Abb. 16: Vergleich Chevron-Stacking und optimiertes Stacking

## 4.4 Populationsentwicklung während einer Optimierung

Abbildung 17 zeigt die Entwicklung der neuen Individuen der Population der Lösungen während einer Optimierung. Für diese Darstellung wurde eine maximale Anzahl von Evaluationen von 50.000 gewählt. Man erkennt den schnellen Abfall zu den besseren Lösungen, deren Fitness unter 2 ist und kann diese Anhäufungen optisch sehr gut in der Abbildung bis zum Schluss verfolgen. Nach dem zehntausendsten Evolutionsschritt wird das Verfahren sehr ineffizient, da bessere Lösungen zwar immer wieder gefunden werden, deren Verbesserung allerdings meist nur wenige Promille auf die beste bereits gefundene Lösung beträgt.

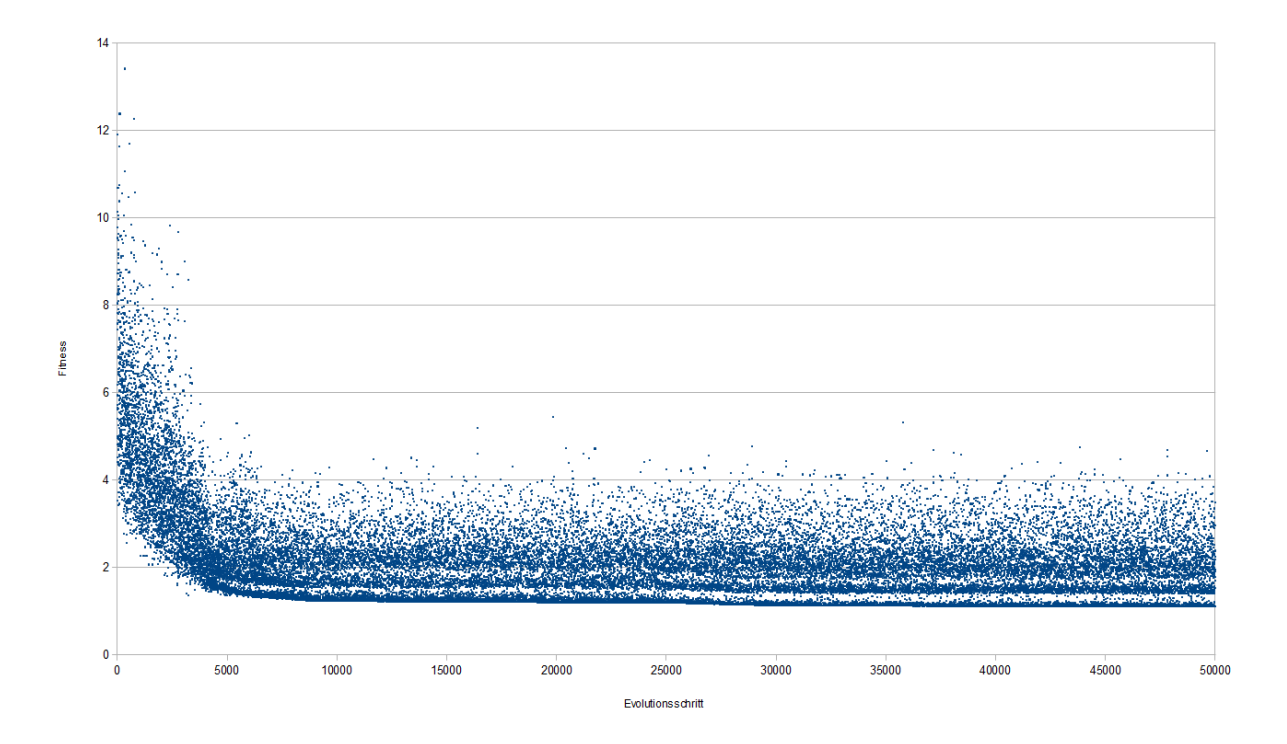

Abb. 17: Entwicklung der Fitness neuer Individuen in jedem Evolutionsschritt

### 4.5 Vergleich mehrerer Populationsentwicklungen

Durch den Zufallscharakter der Optimierung und die hohe Berechnungsgeschwindigkeit bei hohem Freiehitsgrad muss die Einschränkung gemacht werden, dass nicht in jedem Durchlauf eine der besten Lösungen gefunden wird. In Abbildung 18 sind verschiedene Populationsentwicklungen für dieselben Optimierungsparameter dargestellt. Man sieht, dass nur eine Population in der Lage bis zu einer Fitness von annähernd 1 vorzustoßen. Die anderen Optimierungen bleiben in lokalen Minima. Dies kann beispielsweise durch mehr Mutationen pro Berechnungsschritt verbessert werden. Hier ist eine Abwägung zu machen zwischen schneller Konvergenz und hoher Diversität.

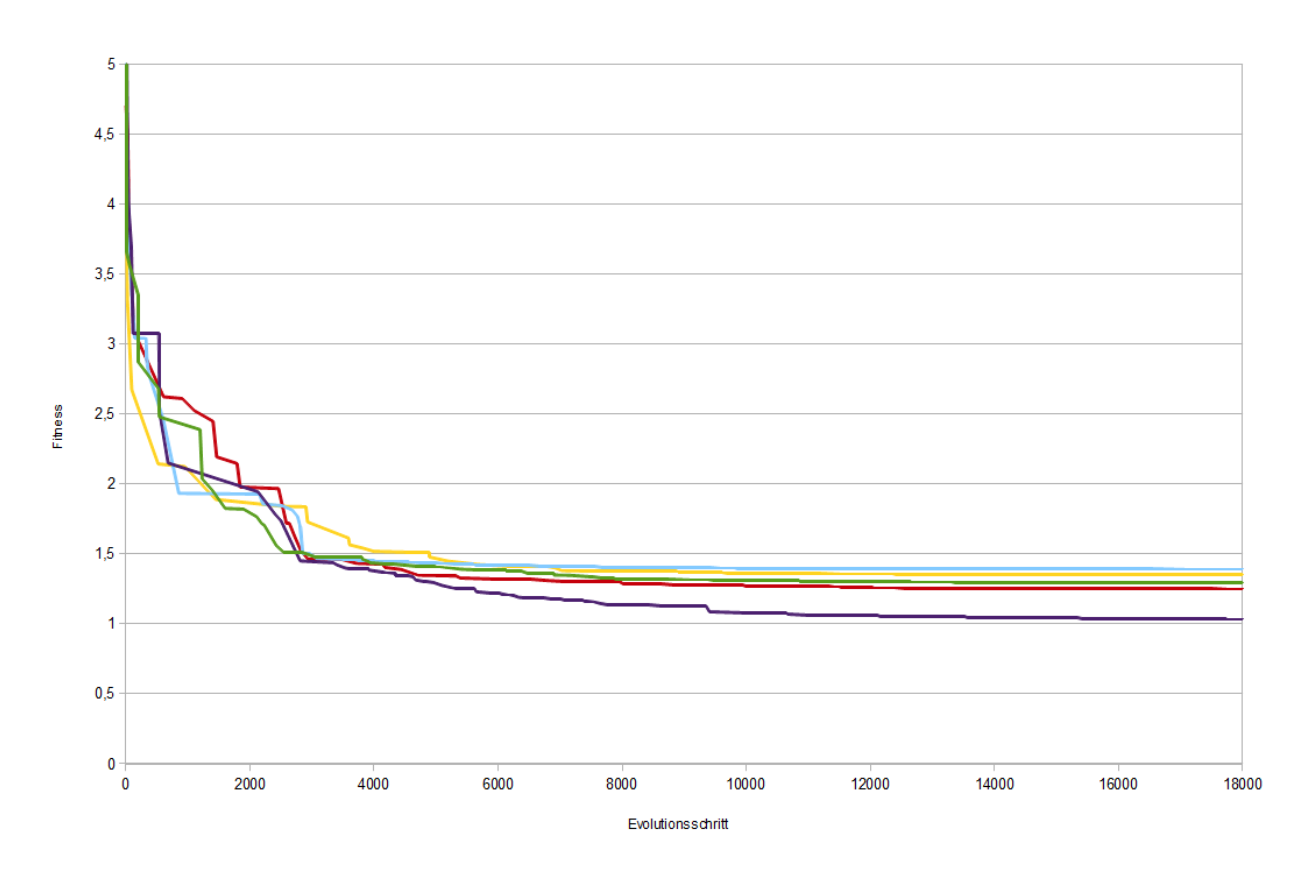

Abb. 18: Verschiedene Populationsentwicklungen bei gleichen Parametern

### 4.6 Variation der Populationsgröße

Der Einfluss der Populationsgröße auf das erreichbare Ergebnis ist in Abbildung 19 illustriert. Es wurden beispielhaft fünf verschiedene Populationsgrößen gewählt und für jede mehrere Berechnungsdurchläufe durchgeführt. Höhere Populationsgrößen bringen stabiliere Ergebnisse. Niedrigere Populationsgrößen erreichen im Schnitt bessere, jedoch weniger stabile Ergebnisse.

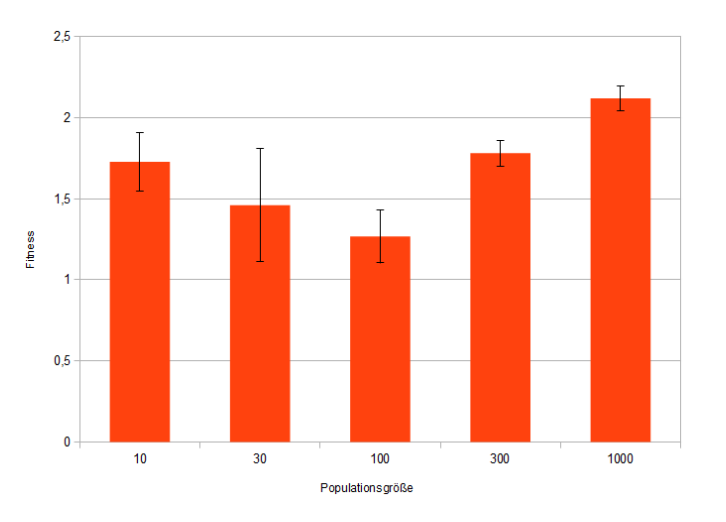

Abb. 19: Durchschnittlich erreichte Fitness bei verschiedenen Populationsgrößen

### 4.7 Vorstellung zweier Verfahrwegbeispiele

In Abbildung 20 werden zwei durch das Optimierungssystem errechnete Verfahrwege im Zusammenhang mit der zu verteilenden Qualität dargestellt. Der Qualitätsverlauf ist im Hintergrund in gelber Farbe zu erkennen und richtet sich an der linken Y-Achse. Die beiden verbleibenden Kurven (rot und grün-unterbrochen) stellen die Verfahrwege dar und orientieren sich an der rechten Y-Achse, welche die Position des Absetzers entlang des 300 Meter langen Mischbettes abbildet. Wie aus diesem Diagramm zu entnehmen ist, zeigen die Ergebnisse deutlich Merkmale der intuitiven Ansätze. So ist in diesem Beispiel der Qualitätsverlauf in verschiedene Abschnitte mit hohem und niedrigem Aschegehalt unterteilbar. Im ersten Abschnitt mit hohem Aschegehalt wird das Material lediglich auf der ersten Hälfte der Halde verteilt (bis 150 m). Die beiden anderen Abschnitte mit hohem Aschegehalt in der Mitte des Verlaufes werden dann nur noch auf der rechten Hälfte der Halde aufgeschüttet.

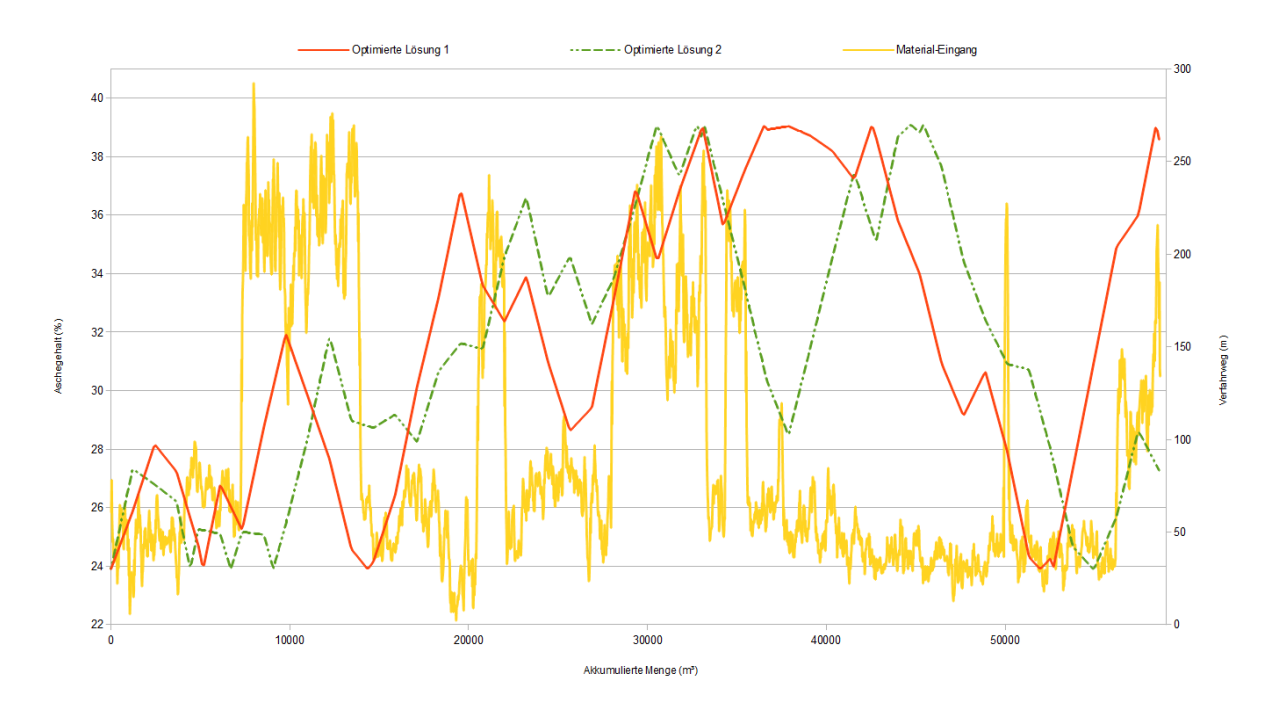

Abb. 20: Visualisierung zweier Verfahrwege

## 5 Zusammenfassung und Ausblick

Die in dieser Arbeit vorgestellten Mittel zur Optimierung der Qualitätsschwankung von Schüttgütern durch die Beeinflussung des Verfahrweges eines Absetzers an einem Mischbett stellen Werkzeuge dar, welche es ermöglichen, eine Abschätzung bezüglich der Rentabilität eines optimierenden Systems zu machen, um zu erschließen, welche Ergebnisse bestenfalls unter sonst ungünstigsten Bedingungen und realistischen Qualitätsverläufen erzielt werden können. Hierfür wurde die Annahme gemacht, dass der Qualitätsverlauf über die gesamte Aufschüttung bereits zu Beginn bekannt ist. Das System wurde am Beispiel einer konkreten Vergleichmäßigungsanlage für Kohle erläutert, ist aber leicht für andere Materialien und Anlagen abwandelbar.

Die für diese Arbeit entwickelte schnelle Partikel-Simulation ermöglicht die Nutzung evolutionärer Algorithmen für die Auffindung von optimalen Verfahrwegen. Die durch die evolutionären Algorithmen ermittelten Lösungen treffen nicht das Optimum, was Lösungsgeschwindigkeit und Ergebnisqualität betrifft, aber ermöglichen es, mit geringem Zeitaufwand optimierte Lösungen zu errechnen und abzuschätzen, welche Schwankungen minimal erreicht werden können. Auch spricht der geringe Aufwand zur Implementierung und Anpassung dieses Systems durch Verwendung bestehender Framework-Komponenten für die Nutzung dieses Ansatzes.

Es konnte gezeigt werden, dass die optimierten Lösungen bei gleichen Einschränkungen, was Geschwindigkeit, Haldenplatz und weitere Parameter betrifft, im Schnitt immer die Ergebnisse der bisher verwendeten Chevron-Methode übertreffen. Insbesondere bei hohen Verfahrgeschwindigkeiten kann eine Verbesserung der Fitness von annähernd 50% erreicht werden. Die Nutzung der optimierten Lösungen führt durch wesentlich geringere Standardabweichungen zudem zu einer höheren Stabilität der zu erwartenden Ergebnisse bei Vorauswahl der maximalen Verfahrgeschwindigkeit.

Die durch die Optimierung errechneten Verfahrwege weisen Elemente der intuitiven Ansätze auf, was sie trotz der manchmal chaotisch anmutenden Bewegungen nachvollziehbar macht.

Die hier zur Bewertung einer Lösung verwendete Varianz ist nicht geeignet, um die niederfrequente Schwankung der Qualität am Materialausgang zu minimieren. Hierzu sollte die Fitnessfunktion um weitere Bewertungskomponenten erweitert werden. Die Ergebnisse dieser Arbeit weisen jedoch meist keine niederfrequente Schwingung auf, sodass eine Vernachlässigung dieser Ungenauigkeit hier möglich ist.

Einer der nächsten Schritte ist die Verifikation des Simulators am realen System. Auch wenn dem Physik-Simulator ein hoher Realitätsgrad bescheinigt wurde, muss dieser noch durch Messungen an eine echten Anlage verifiziert werden. Ferner soll das System um die Vergleichmäßigung mehrerer Parameter erweitert werden, wofür das Implementierung-Framework bereits fertige Routinen mit sich bringt.

Eine denkbare Optimierung des Prinzips wäre die Nutzung von Materialpausen zur Rekombination. Das tatsächlich operierende System hat keinen kontinuierlichen, stets gleichstarken Materialfluss, wie hier abschätzend angenommen. Diese Pausen könnten genutzt werden um die Rekombination der evolutionären Algorithmen beherrschbarer und konstruktiver zu machen, als sie derzeit eingesetzt werden. Außerdem könnten die Längen der Zeitabschnitte für Geschwindigkeitsstufen, welche derzeit zu Beginn fixiert werden, ebenfalls optimiert werden. So könnte auf abfallende oder aufsteigende Kanten des Qualitätsverlaufes direkter reagiert werden.

All diese weiteren Gedanken zielen auf eine finale Implementierung eines solchen optimierenden Systems hin. Auch wenn, wie im Kapitel 2.3.1 angemerkt, der Qualitätsverlauf im Realsystem teilweise für die Zukunft bekannt sein muss, muss das System in der Realität in der Lage sein, eine Vergleichmäßigung zu optimieren, ohne den gesamten Verlauf der Qualität für die Halde zu kennen. Dies könnte beispeilsweise durch die Erlernung von Verhaltensregeln mit Zuhilfenahme von Learning Classifier Systems geschehen, um eine Echtzeit-Optimierung zu erlauben.

## 6 Literatur

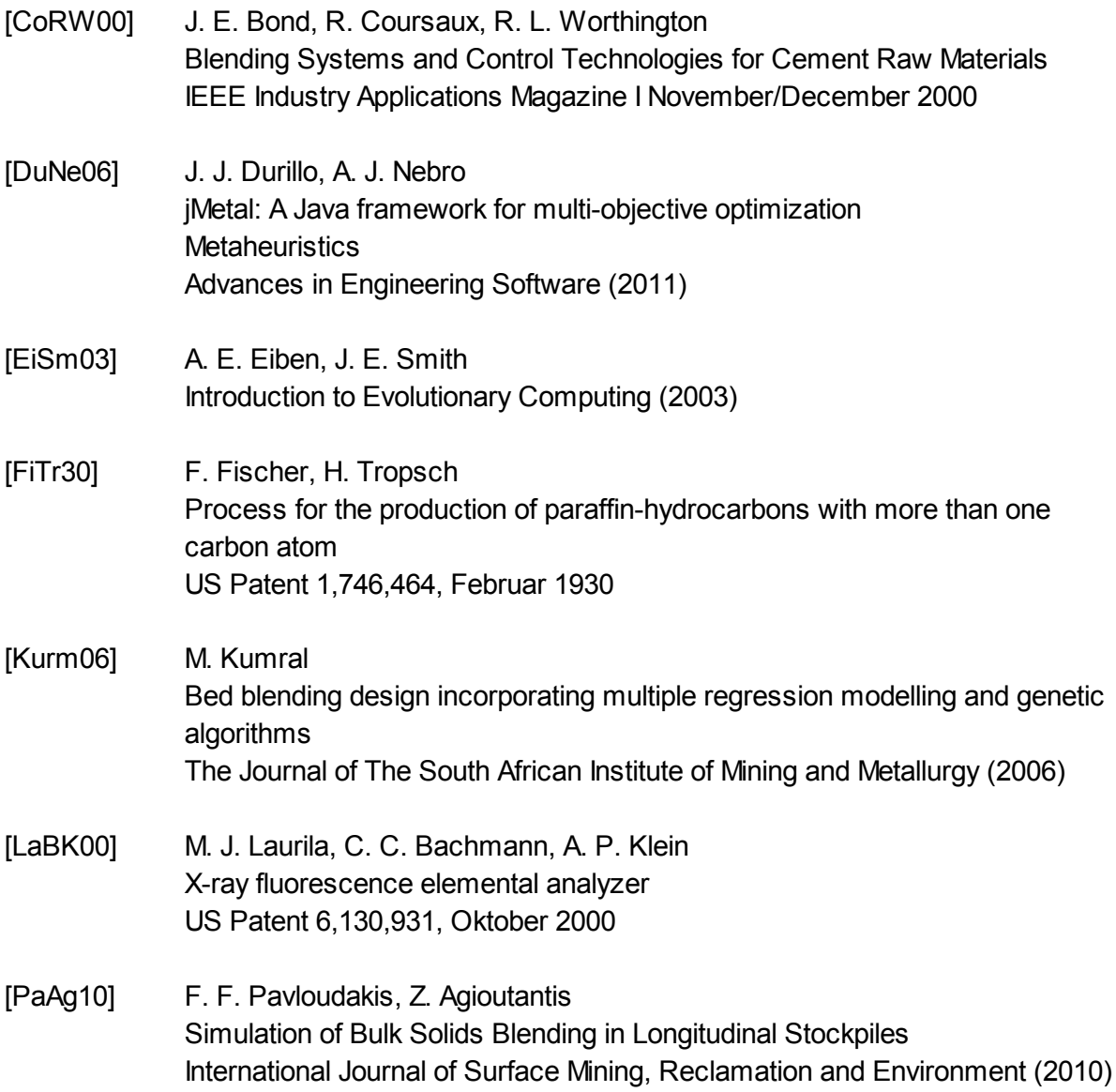